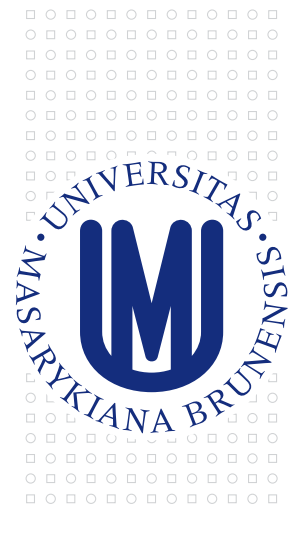

MASARYKOVA UNIVERZITA

# manuál<sup>01</sup>

designmanuál jednotného<br>vizuálního stylu

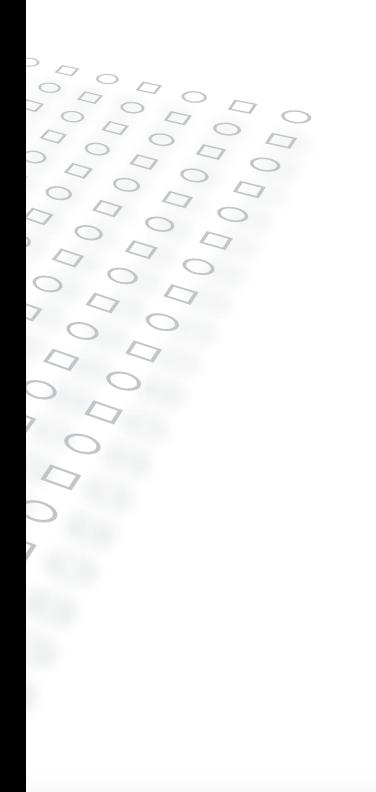

### manuál<sup>01</sup> designmanuál jednotného vizuálního stylu

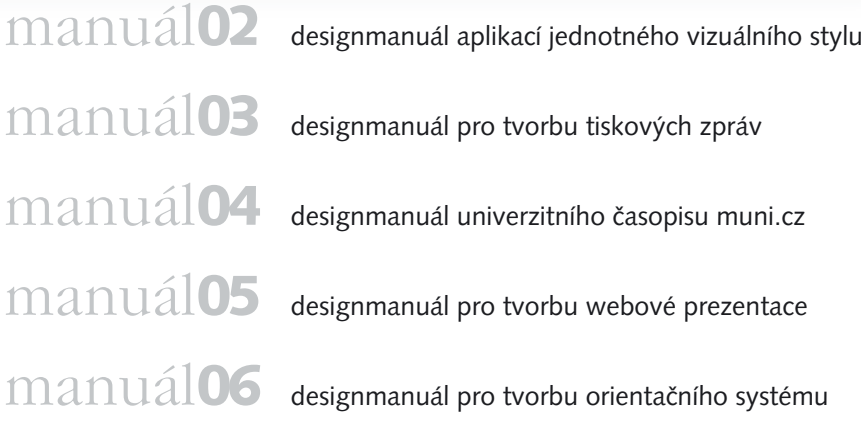

### Obsah **0.01**

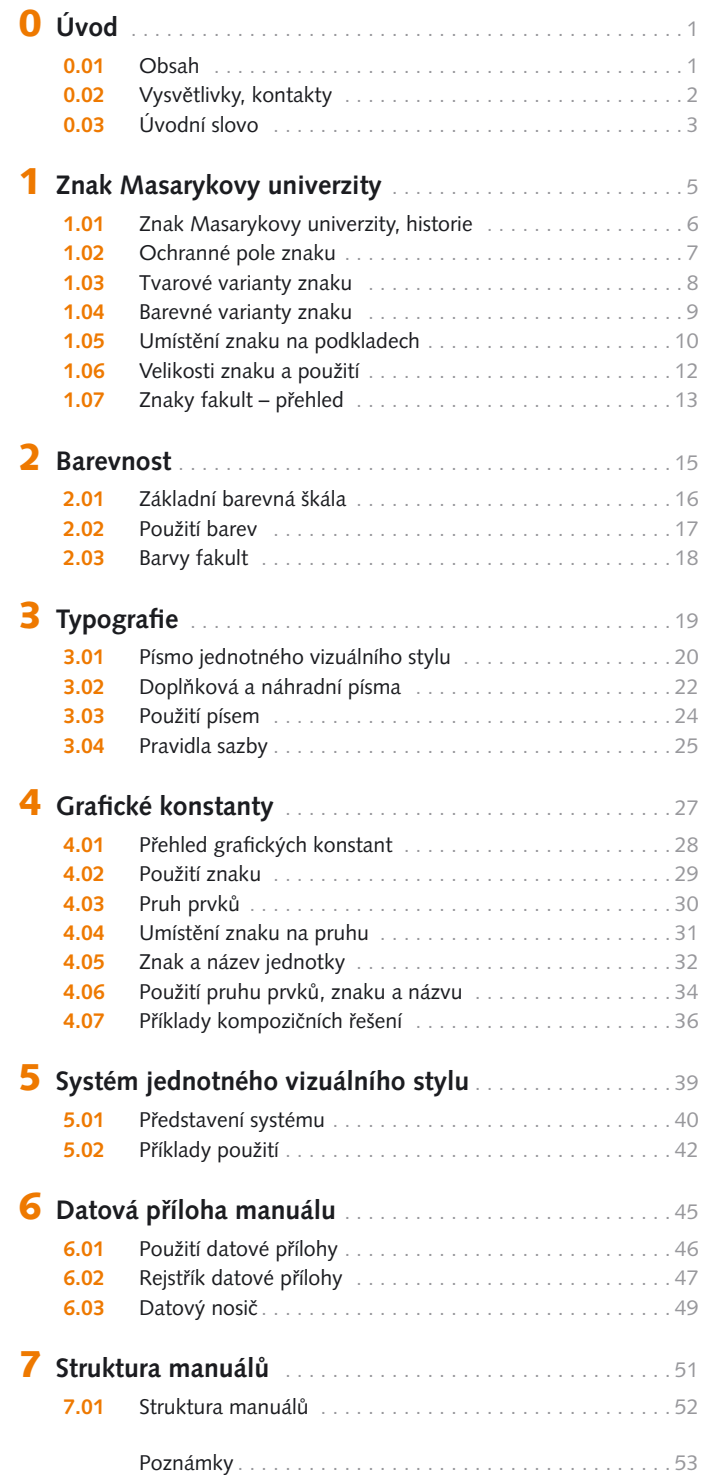

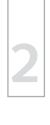

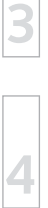

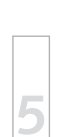

manuál<mark>01</mark> Ú∨OD ⊦

### **0.02** Vysvětlivky, kontakty

### **Vysvětlivky**

**1**

**0**

**2**

**3**

**4**

**5**

**6**

**7**

- Designmanuál jednotného vizuálního stylu Masarykovy univer- zity obsahuje několik druhů ikonek, které by vám měly pomoci v orientaci při práci s datovou přílohou manuálu.
	- - *informace, doporučení a tipy k datovým přílohám*
	- - *název adresáře či podadresáře, kde naleznete příslušné soubory*
	- *název konkrétního souboru s případnými variantami typů souboru*
	- *tipy a doporučení k práci na aplikacích vizuální komunikace*
	- **!** *velmi důležité upozornění nebo upozornění na nějaký problém*
	- **[ A | B | C ]** *vyjmenování možných variant v názvu uložených souborů*

### **Kontakty**

- Jednotný vizuální styl fakulty není uzavřenou a statickou záležitos- tí, ale stále znovu a znovu se projevuje v nejrůznějších aplikacích. Technicky ani systémově není možné pokrýt všechny možnosti, varianty a případy použití jednotného vizuálního stylu. Nenajdete-li tedy dostatečně jasnou odpověď na otázky spojené
	- s řešením vašeho konkrétního úkolu nebo budete-li chtít vaše řešení zkonzultovat či se jen ujistit o jeho správnosti, rád vám poskytnu svůj názor či radu.
	- Za váš zájem vám předem děkuji.
		- **Pavel Jílek, EXACTDESIGN** cid.mu@exactdesign.cz www.exactdesign.cz

### Úvodní slovo **0.03**

**1**

**0**

**2**

**3**

**4**

**5**

**6**

**7**

### **Úvodní slovo**

Designmanuál jednotného vizuálního stylu Masarykovy univer- zity je určen k definici, pochopení a zejména správné aplikaci jednotného vizuálního stylu. Snad poslouží všem, kteří se jakkoliv podílejí na vizuální prezentaci Masarykovy univerzity.

Vizuální styl definovaný v tomto manuálu byl vytvořen s cílem posílit identifikaci a prezentaci univerzity navenek i směrem dovnitř a prezentovat základní vlastnosti a pozice univerzity. Jednotný vizuální styl byl vytvořen s důrazem na jednotící tvář univerzity s výrazným zaměřením na vnitřní strukturu univerzity a vnitřní vztahy, které se snaží prezentovat navenek systémem jednotného vizuálního stylu.

Základní myšlenkou vizuálního stylu je sloučení tradice a dynamiky zaměřené do budoucnosti. Tato základní myšlenková osa je podpořena dalšími příklady slučování zdánlivých protikladů pod jednou střechou univerzity.

I přes mnohá opakování pojmů "jednotný", "sjednotit" je další nosnou myšlenkou jednotného vizuálního stylu osobitost a diferenciace, která je nepostradatelná pro prezentaci tak významných a odlišných subjektů, jakými jsou v rámci univerzity jednotlivé fakulty či odborná pracoviště. Proto je navržen systém jednotného vizuálního stylu, který umožňuje na základě jednoduchých prvků shody a jejich mutací vystavět osobité a odlišné vizuální styly jednotlivých subjektů, aniž by zanikla jednotící linie základu, z něhož vychází.

Věřím, že manuál jednotného vizuálního stylu bude dobrým, praktickým a pochopitelným vodítkem pro všechny, kteří budou vytvářet jednotlivé aplikace vizuální komunikace Masarykovy univerzity.

Přeji vám v tomto úsilí zdar a radost.

Pavel Jílek, EXACTDESIGN

### $4$  ÚVOD

**3**

**4**

**5**

**6**

**7**

### **1** Znak Masarykovy univerzity

- **1.01 Znak MU, historie**
- **1.02 Ochranné pole znaku**
- **1.03 Tvarové varianty znaku**
- **1.04 Barevné varianty znaku**
- **1.05 Umístění znaku na podkladech**
- **1.06 Velikosti znaku a použití**
- **1.07 Znaky fakult přehled**

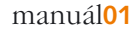

**1**

**2**

**3**

**4**

**5**

**6**

**7**

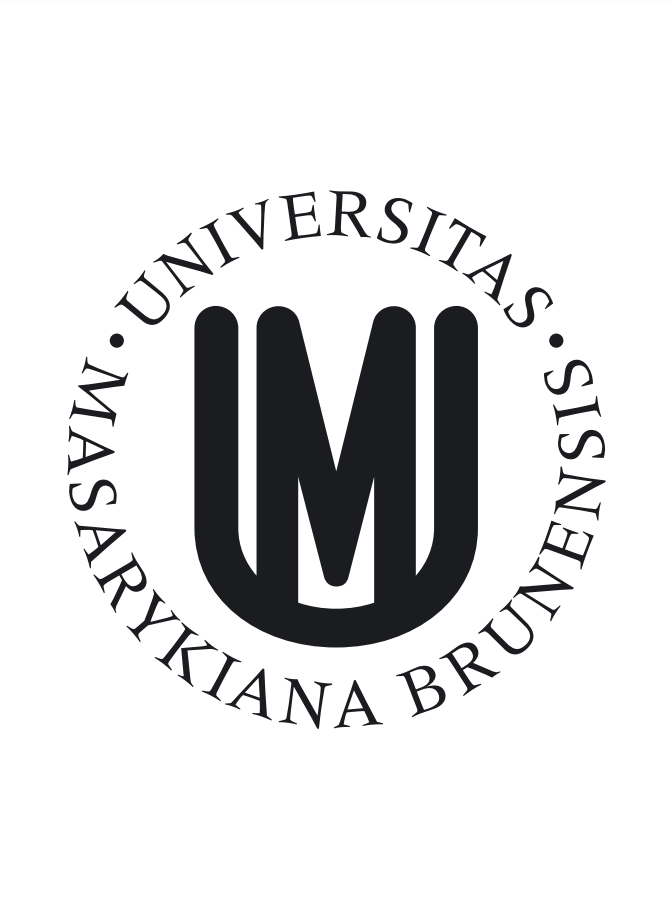

### **Znak Masarykovy univerzity**

Znak Masarykovy univerzity je základním stavebním kamenem jednotného vizuálního stylu. Je také původní součástí, která byla do zde definovaného vizuálního stylu převzata beze změn. Znak Masarykovy univerzity je výrazně kruhového tvaru, tvoří jej kompozice iniciál "U" a "M" provedené tahem s kruhovým tvarem

stopy (tuto kompozici v designmanuálu nazýváme značkou). Latinský název univerzity "UNIVERSITAS MASARYKIANA BRUNENSIS" je vysázen do kruhu kolem značky.

### **Historie znaku Masarykovy univerzity**

Znak vznikl v roce 1991 na základě návrhu, který zvítězil v sou- těži vypsané univerzitou. Autorem znaku je akademický malíř Ivan Štrouf. V průběhu používání znaku a zejména zaváděním výpočetní techniky do grafické tvorby došlo k drobným změnám konkrétní podoby znaku.

Současná podoba znaku Masarykovy univerzity uložená v datové příloze designmanuálu je výsledkem pečlivé a podrobné rekonstrukce digitální definice znaku. V datové příloze je uložena v mnoha datových formátech vhodných pro nejrůznější použití.

 **!** *Ve všech aplikacích jednotného vizuálního stylu používejte výhradně soubory znaku uložené v datové příloze. Nikdy nepoužívejte starší datové a tvarové varianty znaku.*

**1**

**2**

**3**

**4**

**5**

**6**

**7**

### **Základní ochranné pole**

Ochranné pole slouží k zajištění bezpečné čitelnosti a rozpozna- telnosti znaku Masarykovy univerzity. Vymezuje prostor, v němž se nesmí nacházet jiné grafické prvky vyjma těch, které se znakem přímo souvisí. Vzhledem ke kruhovému tvaru znaku je definován dvojí tvar ochranného pole, kruhový a čtvercový (viz náčrt a vysvětlivky.)

- *Ochranné pole je uloženo v podobě objektu bez výplně v souborech označených "\_pole".*

### **VYSVĚTLIVKY:**

- **A** kruhové ochranné pole
- **B** čtvercové ochranné pole
- **C** ochranné pole pro umístění na podklad
- **D** kruh definující sazbu nápisu

### **Ochranné pole pro umístění na podklad**

- Ochranné pole pro umístění na podklad definuje okrajové rozměry znaku a je jeho nedílnou součástí. Vymezuje plochu, kam nesmí zasahovat žádný grafický prvek a kde by měl být podklad rovnoměrný a celistvý. (viz dále 4.03)
	- - *Ochranné pole pro umístění na podklad v podobě objektu bez výplně je pevnou součástí každého souboru a určuje také jeho rozměr.*
	- - *Soubory označené "\_podklad" obsahují ochranné pole pro umístění na podklad s bílou, černou nebo modrou výplní.*

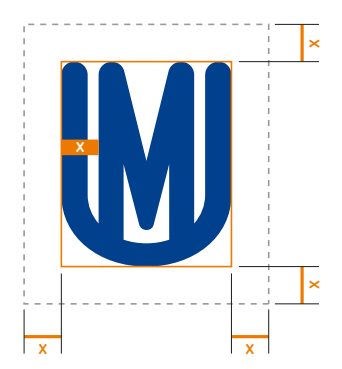

### **Ochranné pole značky**

- Ochranné pole je definováno obdélníkem kolem značky (viz náčrt) a vymezuje prostor, v němž se nesmí nacházet jiné grafické prvky.
	- - *Ochranné pole je uloženo v podobě objektu bez výplně ve všech souborech značky.*

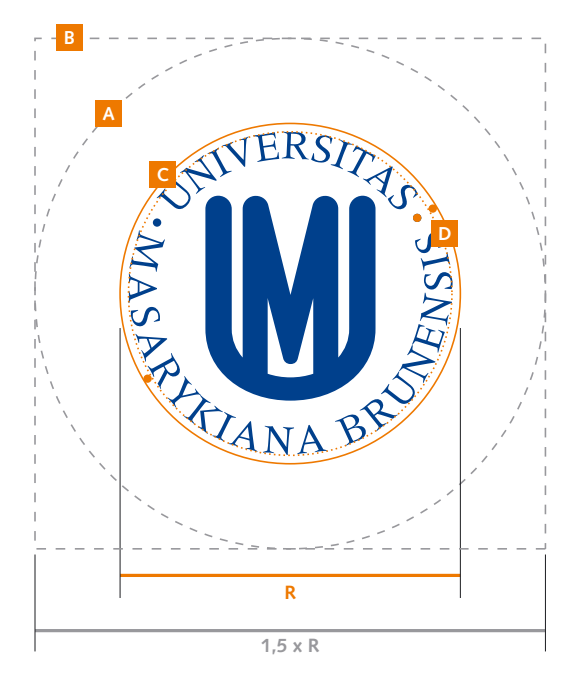

**1**

**2**

**3**

**4**

**5**

**6**

**7**

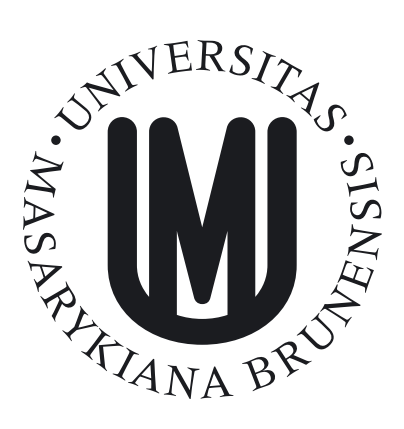

### **Základní podoba znaku**

Základní varianta znaku Masarykovy univerzity je tvořena kom- pozicí iniciál "U" a "M", tzv. značky, a latinského názvu univerzity "UNIVERSITAS MASARYKIANA BRUNENSIS" vysázeného do kruhu kolem kompozice písmen.

Tato varianta je přednostní.

Soubory se základní podobou znaku jsou označeny "znak\_MU\_".

- **graf\_prvky/znak**

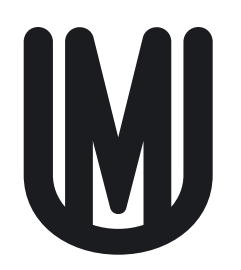

### **Značka Masarykovy univerzity**

- Doplňkovou variantou znaku je pouze kompozice písmen "U" a "M". Tato varianta se používá pouze výjimečně v odůvodněných případech, zejména ve zhoršených reprodukčních podmínkách daných nejčastěji velikostí motivu a kvalitou reprodukční technologie.

- *Soubory se zmenšenou podobou znaku jsou označeny "znacka\_MU\_".*

- **graf\_prvky/znacka**

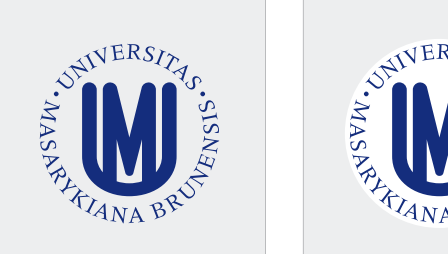

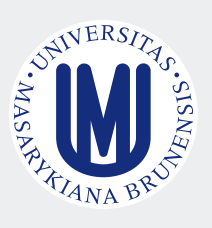

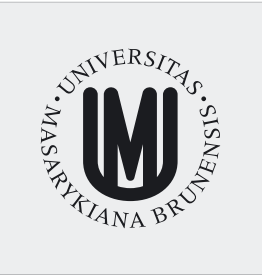

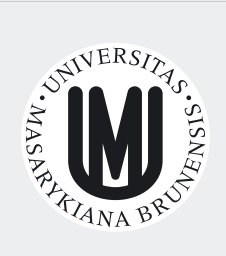

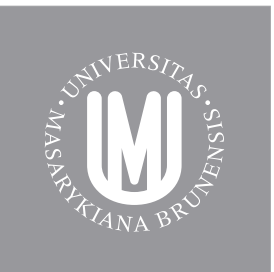

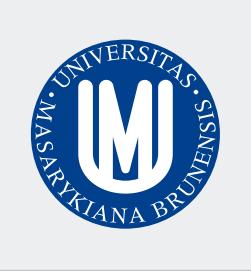

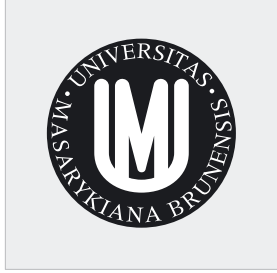

### **Základní barevná varianta**

Modrý znak je základní a přednostní barevnou variantou, používá se na všech kontrastních podkladech.

### - **graf\_prvky/znak**

- □ znak\_MU\_modry.eps [.tif | \_RGB.ai, \_RGB.emf, \_RGB.tif]
- □ znak\_MU\_modry\_podklad.eps [.tif | \_RGB.ai, \_RGB.emf, \_RGB.tif]
- znak\_MU\_P280.eps
- znak\_MU\_P280\_podklad.eps

### **Jednobarevná (=černobílá) varianta**

• Používá se pouze v případech ztížených reprodukčních podmínek, např. při jednobarevném tisku, kdy může mít znak i jinou barvu. V takovém případě je však doporučeno použít negativní variantu na tmavém podkladu.

### - **graf\_prvky/znak**

- znak\_MU\_cerny.eps [.tif | \_RGB.ai, \_RGB.emf, \_RGB.tif] □ znak\_MU\_cerny\_podklad.eps [.tif | \_RGB.ai, \_RGB.emf, \_RGB.tif]

### **Negativní (=bílá) varianta**

Negativní varianta se používá pro všechny podklady s dostatečným kontrastem umožňující bezpečnou čitelnost. Přednostně se negativní logo umísťuje na plochu modré barvy.

### - **graf\_prvky/znak**

- znak\_MU\_bily.eps [.tif | \_RGB.ai, \_RGB.emf, \_RGB.tif]
- *Pro lepší orientaci v barevných a datových variantách znaku a příslušných souborech použijte PDF s přehledem variant a jejich podrobným popisem.*
	- MU\_znaky\_prehled.pdf *přehled barevných a datových variant znaku s popisem*

### **Barevné varianty značky**

• Pro použití jednotlivých variant, tedy základní barevné, černé a negativní varianty, platí stejná pravidla jako u znaku univerzity. Ve všech souborech je definováno objektem bez výplně ochranné pole značky.

### - **graf\_prvky/znacka**

- P znacka\_MU\_modra.eps [.tif | \_RGB.ai, \_RGB.emf]
- □ znacka\_MU\_P280.eps
- znacka\_MU\_eps [.tif | \_RGB.ai, \_RGB.emf, \_RGB.tif]
- znacka\_MU\_bila.eps [.tif | \_RGB.ai, \_RGB.emf, \_RGB.tif]

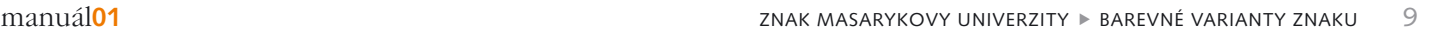

**0**

**1**

**2**

**3**

**4**

**5**

**6**

### **1.05** Umístění znaku na podkladech

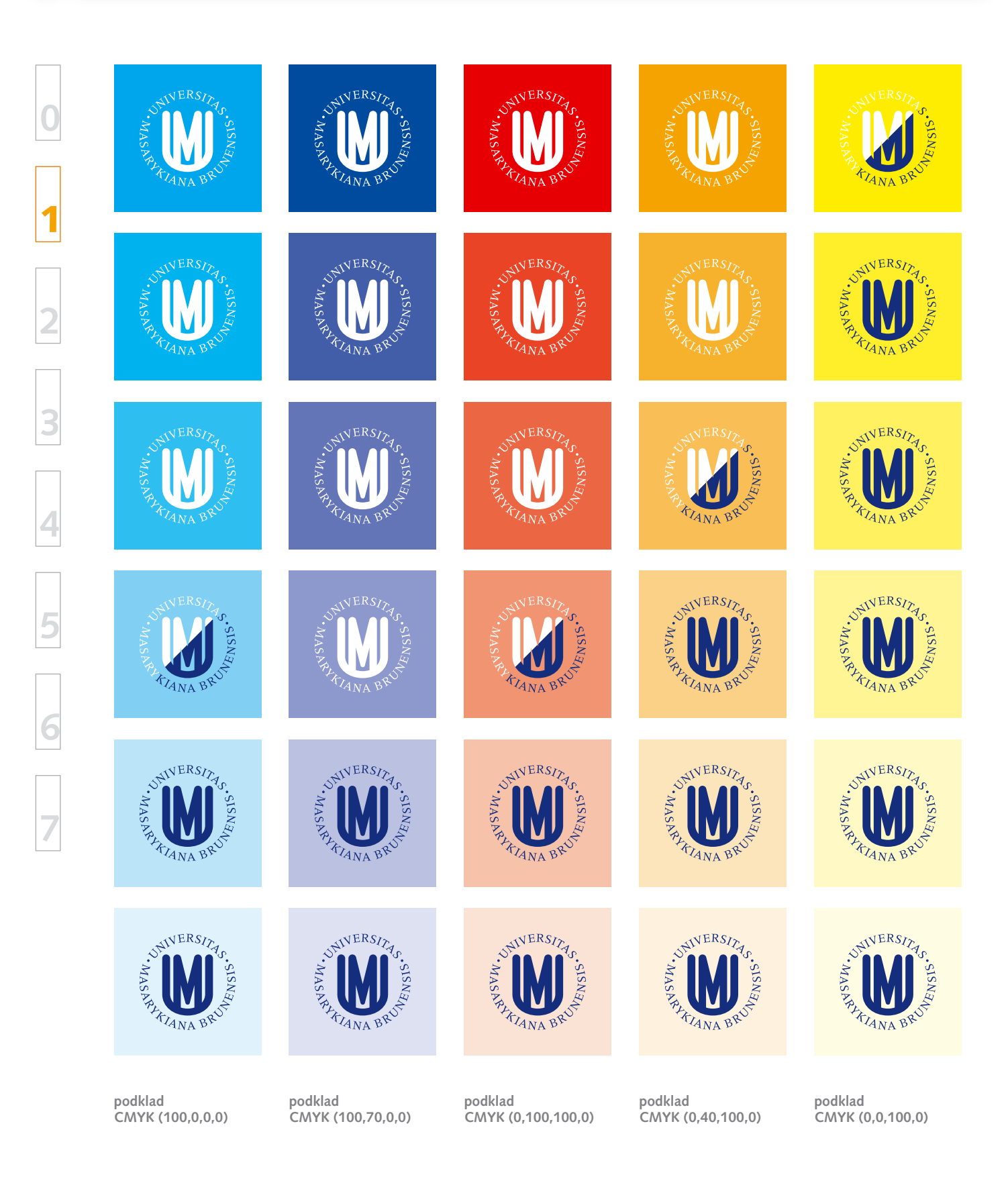

### Umístění znaku na podkladech **1.05**

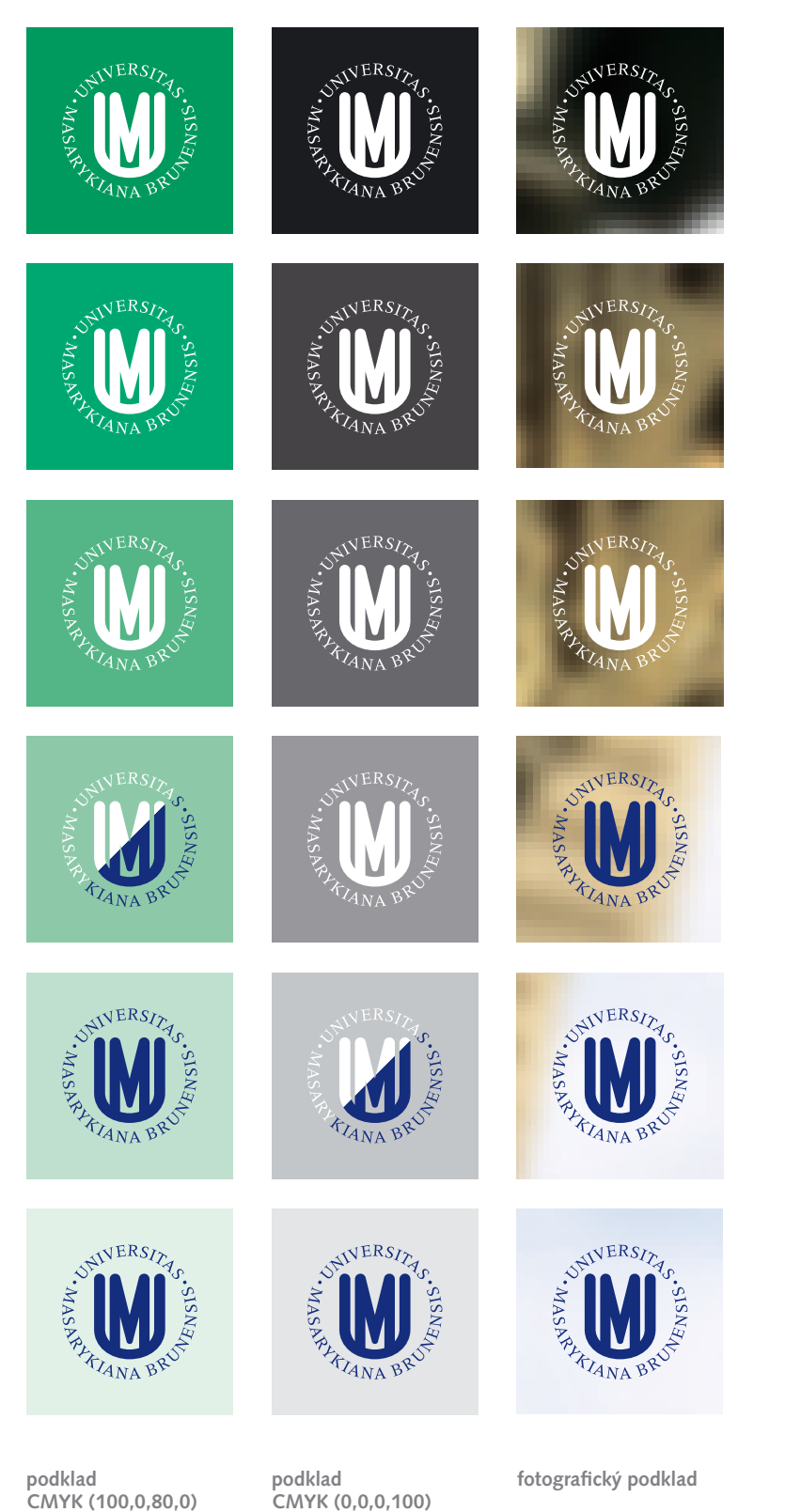

### **Použití barevné varianty pro umístění na podklad**

Uvedené příklady ilustrují správné použití základní barevné varianty znaku a negativní varianty znaku na různých podkladech. Měly by usnadnit volbu správné varianty v konkrétním případě.

Některé zde uvedené příklady nejsou jednoznačně určitelné, jsou u nich proto umístěny obě varianty znaku. V takových příkladech rozhoduje celkový kontext aplikace znaku a výtvarný záměr.

**Při umístění znaku univerzity na fotografický** *podklad je vhodné vybrat oblast fotografi e, která bude podkladem znaku, tak, aby byla čitelnost znaku dostatečná, nebo tuto oblast upravit tak, aby se čitelnost znaku zlepšila. Doporučené je snížení kontrastu ostrých hran, rozostření, lokální zesvětlení či naopak ztmavení s pozvolným přechodem do neupravovaných částí fotografi e.*

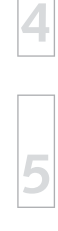

**0**

**1**

**2**

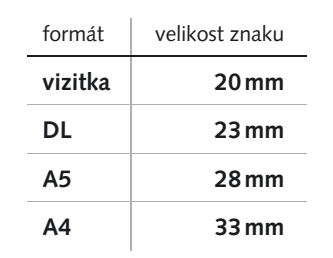

### **Doporučená velikost znaku**

Použití velikosti znaku je ovlivněno funkčním a výtvarným zámě- rem, zásadně však souvisí s velikostí formátu konkrétní aplikace. V tabulce jsou uvedeny doporučené orientační hodnoty velikosti použitého znaku.

- *V datových souborech je znak uložen ve velikosti 100 mm.*

### **Minimální velikost znaku**

Minimální velikost závisí na technických prostředcích reprodukce. - V zásadě můžeme rozlišit 3 základní případy: tisk jednou (přímou) barvou, tisk soutiskem barev (CMYK) a prezentaci na obrazovce.

Pod uvedenou hranicí by se znak univerzity v plné verzi neměl používat. V případě opravdu malého prostoru je možné použít značku univerzity.

#### soutisk CMYK

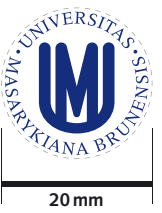

#### tisk jednou barvou

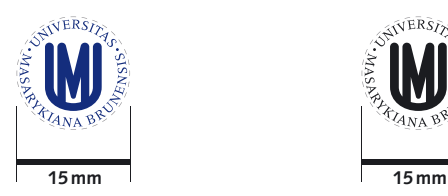

minimální velikost značky

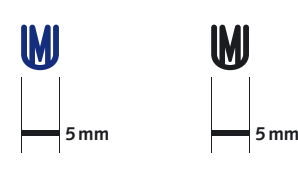

#### soutisk CMYK tisk jednou barvou

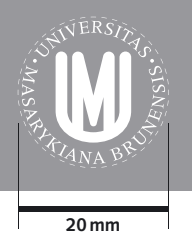

#### prezentace na monitoru

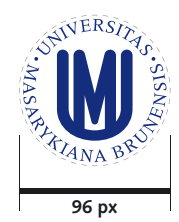

**STERS** 

**0**

**1**

**2**

**3**

**4**

**5**

**6**

 **graf\_prvky/fakulty/PF**

*graf\_prvky/fakulty/LF* 

 **graf\_prvky/fakulty/PrF**

### **Právnická fakulta** -

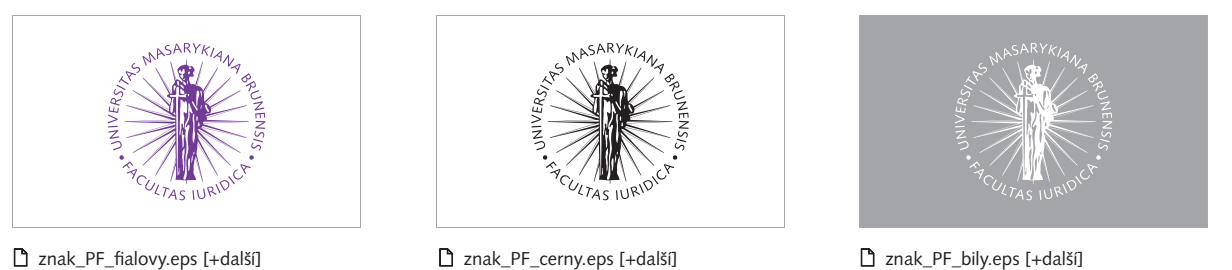

**ADV** 

**Lékařská fakulta** -

znak\_PF\_cerny.eps [+další] -

znak\_PF\_bily.eps [+další]

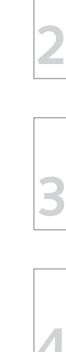

**0**

**1**

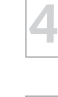

**5**

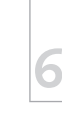

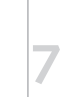

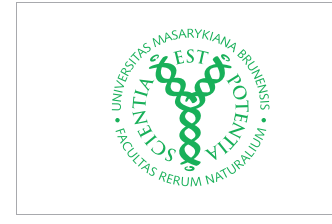

**Přírodovědecká fakulta** -

- znak\_LF\_cerveny.eps [+další] -

- znak\_PrF\_zeleny.eps [+další] -

### Filosofická fakulta

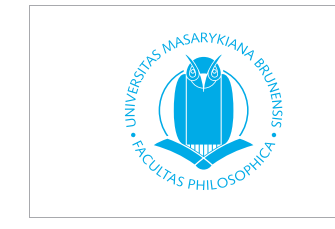

- znak\_FF\_modry.eps [+další] -

### **Pedagogická fakulta** -

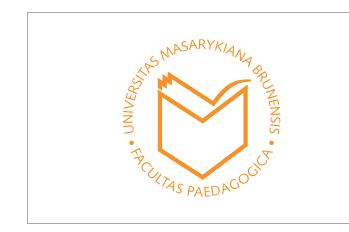

- znak\_PdF\_oranzovy.eps [+další] -

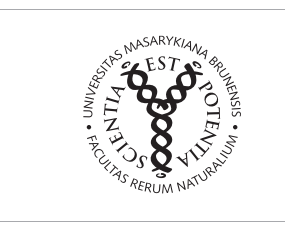

znak\_PrF\_cerny.eps [+další] -

znak\_LF\_cerny.eps [+další] -

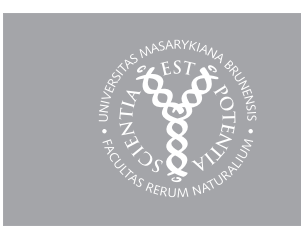

znak\_PrF\_bily.eps [+další]

znak\_LF\_bily.eps [+další]

### **graf\_prvky/fakulty/FF**

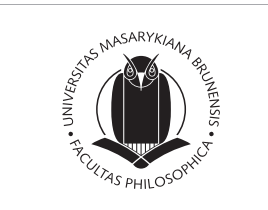

**MASARYKIAN** 

**AS PAFDAC** 

znak\_FF\_cerny.eps [+další] -

znak\_PdF\_cerny.eps [+další] -

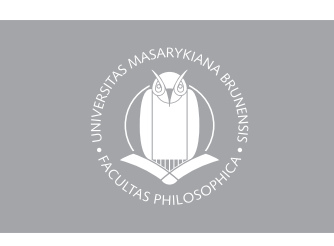

znak\_FF\_bily.eps [+další]

### **graf\_prvky/fakulty/PdF**

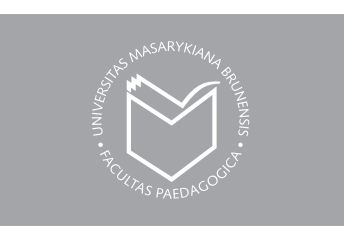

znak\_PdF\_bily.eps [+další]

### **Fakulta ekonomicko-správní** -

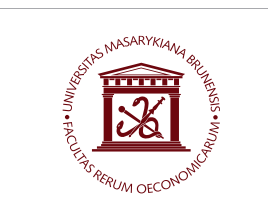

- znak\_ESF\_hnedy.eps [+další] -

### **Fakulta informatiky** -

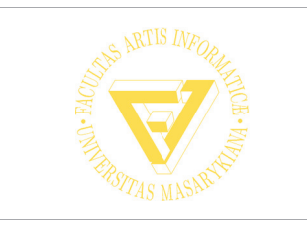

- znak\_FI\_zluty.eps [+další] -

### **Fakulta sociálních studií** -

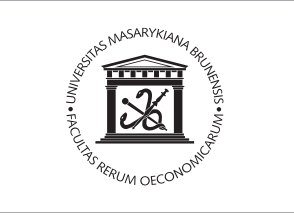

znak\_ESF\_cerny.eps [+další] -

### *graf\_prvky/fakulty/ESF*

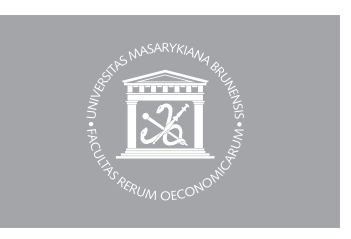

znak\_ESF\_bily.eps [+další]

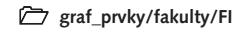

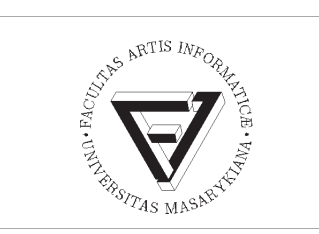

znak\_FI\_cerny.eps [+další] -

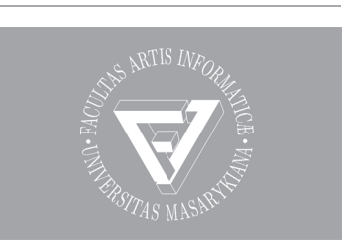

znak\_FI\_bily.eps [+další]

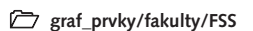

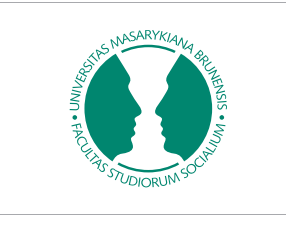

- znak\_FSS\_zeleny.eps [+další] -

### **Fakulta sportovních studií** -

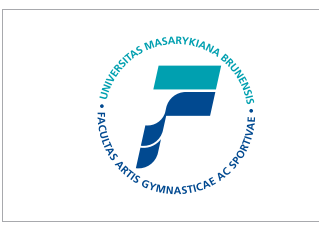

- znak\_FSpS\_zelenomodry.eps [+další] -

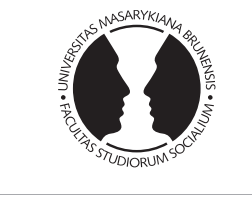

znak\_FSS\_cerny.eps [+další] -

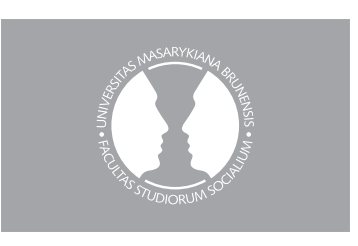

znak\_FSS\_bily.eps [+další]

### *graf\_prvky/fakulty/FSpS*

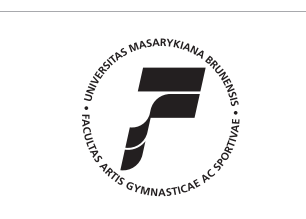

znak\_FSpS\_cerny.eps [+další] -

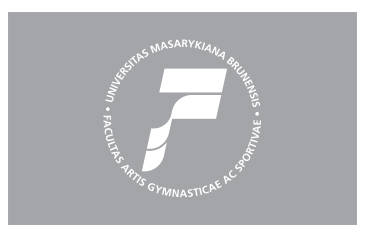

znak\_FSpS\_bily.eps [+další]

- *Pro lepší orientaci v barevných a datových variantách znaků fakult a příslušných souborech použijte PDF s přehledem a popisem všech znaků univerzity a fakult nebo PDF popisující pouze fakultní znak.* 
	- \_znaky\_prehled.pdf *přehled barevných a datových variant univerzitního znaku a fakultních znaků s popisem* PF\_znaky\_prehled.pdf
	- …
	- FSpS\_znaky\_prehled.pdf *přehled barevných a datových variant znaku fakulty s popisem*

### Barevnost

- **2.01 Základní barevná škála**
- **2.02 Použití barev**
- **2.03 Barvy fakult**

**1**

**2**

**3**

**4**

**5**

**6**

**7**

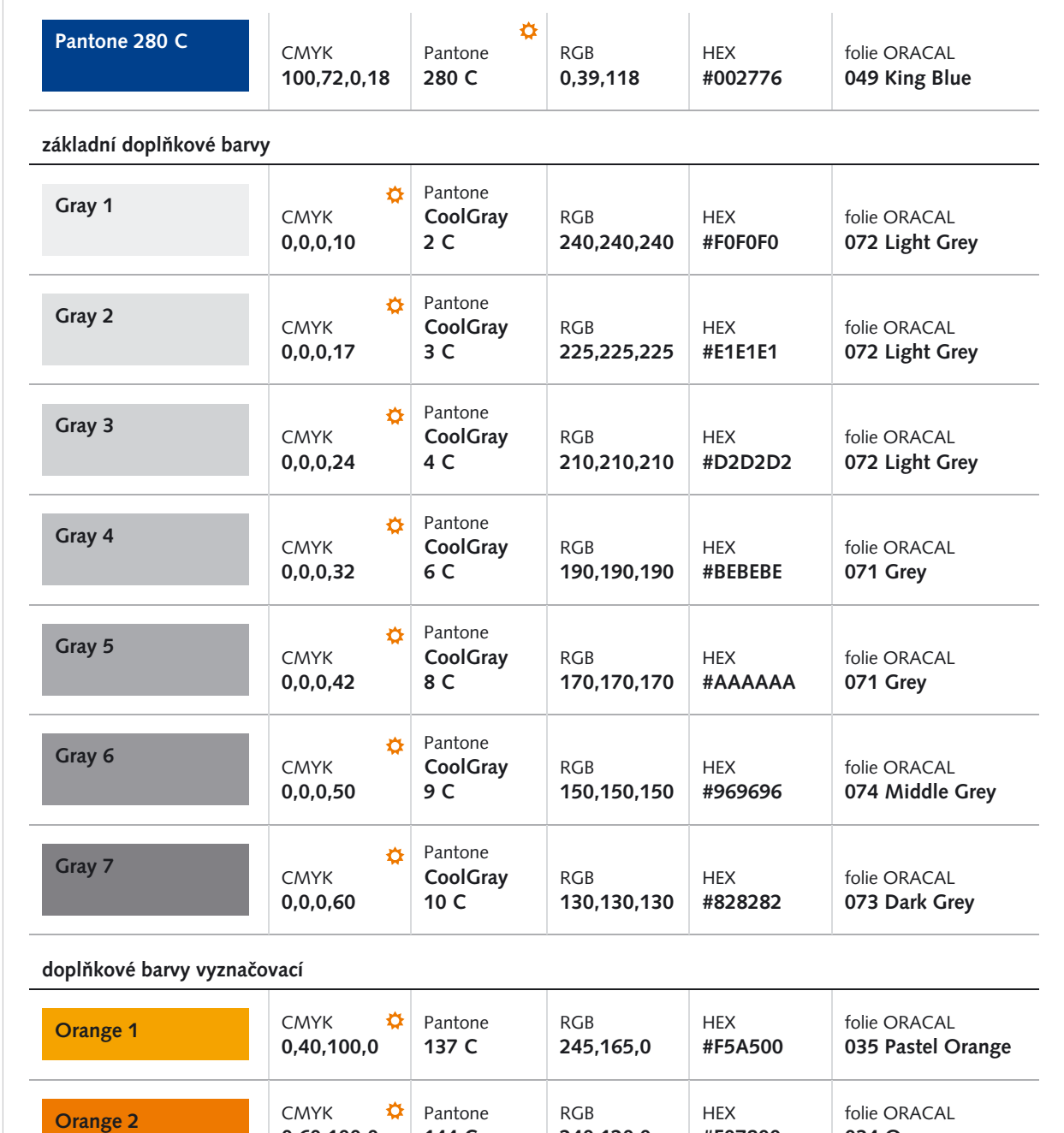

 *označení výchozích a přednostních*  barevných definic

### **Základní barevná škála**

**240,120,0**

Základní barvou Masarykovy univerzity je modrá barva Pantone 280 C. Škála šedých odstínů doplňuje základní modrou barvu a vytváří podklad pro barevné varianty v rámci vizuálního systému (viz kapitola 6).

**#F07800**

**034 Orange**

- **barevnost**

**144 C**

**0,60,100,0**

- MU\_vzornik\_P+CMYK.ai – vzorník přímých barev a tiskových barev - MU\_vzornik\_RGB.ai – vzorník RGB barev

### Použití barev **2.02**

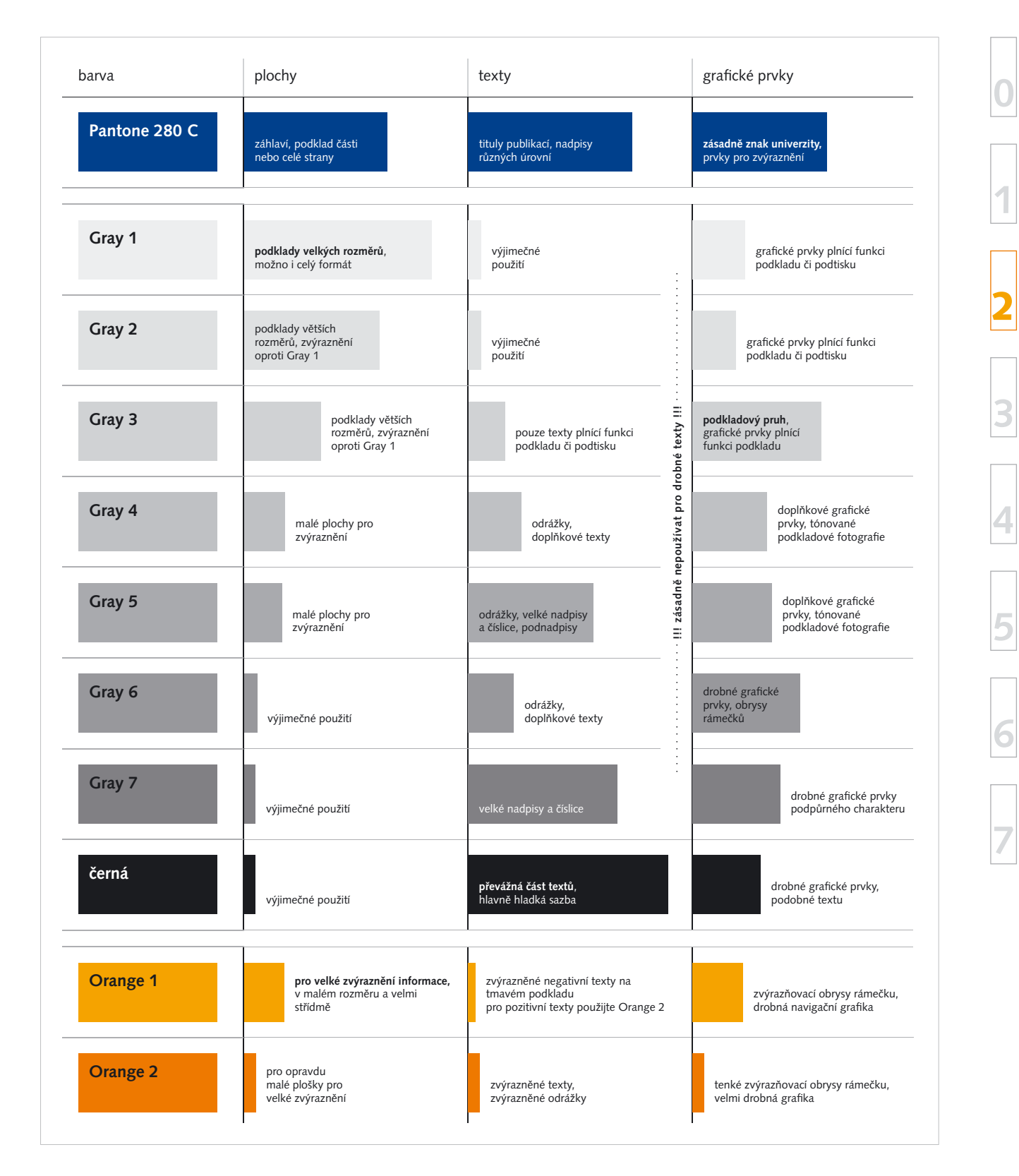

### **Základní barevná škála**

Výše uvedený diagram se snaží naznačit poměry a typy doporučeného použití jednotlivých barev včetně příkladů jejich konkrétního nasazení.

### **2.03** Barvy fakult

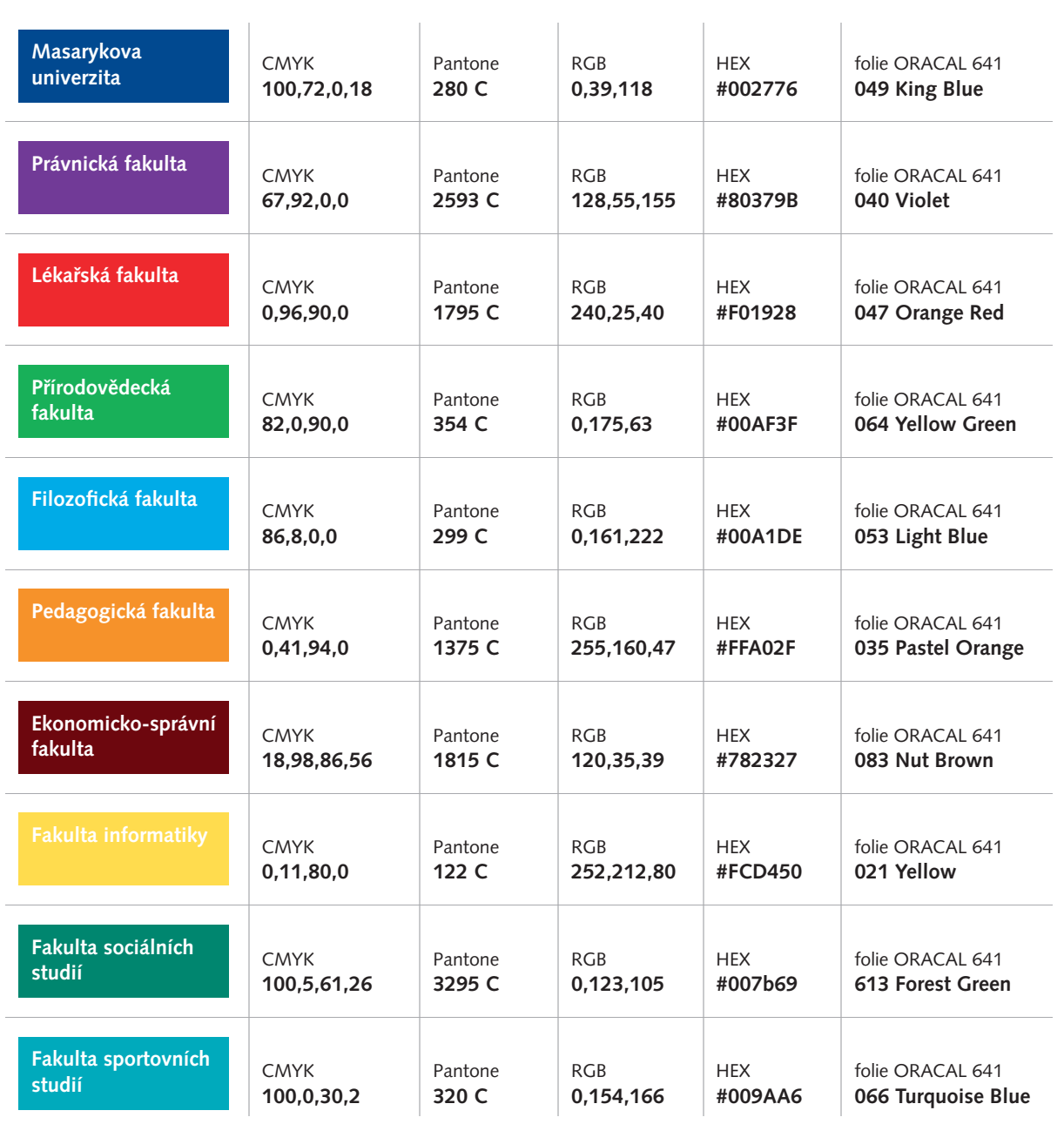

### **Barvy fakult**

- Barvy fakult hrají velmi podstatnou roli v systému jednotného vizuálního stylu a v odlišování jednotlivých fakult v rámci univerzity.

### - **barevnost**

- □ MU\_vzornik-fakulty\_P+CMYK.ai vzorník přímých barev a tiskových barev, obsahuje univerzitní barvy a barvy fakult
- MU\_vzornik-fakulty\_RGB.ai vzorník RGB barev, obsahuje univerzitní barvy a barvy fakult

## Typografie

- **3.01 Písmo jednotného vizuálního stylu**
- **3.02 Doplňková a náhradní písma**
- **3.03 Použití písem**
- **3.04 Pravidla sazby**

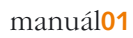

## Syntax™ was designed by Swiss typog-<br>rapher Hans Eduard Meier, and issued

in 1968 by the D. Stempel AG type foundry as their last hot metal type family. Meier used an unusual rationale in the design of this sans serif typeface; it has the shapes of humanist letters or oldstyle types (such as Sabon™), but with a modified monoline treatment. The original drawings were done in 1954; first by writing the letters with a brush, then redrawing their essential linear forms, and finally adding balanced amounts of weight to the skeletons to produce optically monoline letterforms. Meier wanted to subtly express the rhythmical dynamism of written letters and at the same time produce a legible sans serif typeface. This theme was supported by using a very slight slope in the roman, tall ascenders, terminals at right angles to stroke direction, caps with classical proportions, and the humanist style a and g. The original foundry metal type was digitized in 1989 to make this family of four romans and one italic. Meier completely reworked Syntax in 2000, completing an expanded and improved font family that is available exclusively from Linotype GmbH as Linotype Syntax™…

AÁBCČDĎEÉĚFGHIÍJKLMNŇOÓPQRŘSŠTŤUÚŮVWXYÝZŽ aábcčdďeéěfghiíjklmnňoópqrřsštť uúůvwxyýzž 1234567890,.;:?!&§(){}@μ~ +-\*/=\*%‰\$

**Syntax Bold** Syntax™ was designed by Swiss typographer Hans Eduard Meier, and issued in 1968 by the D. Stempel AG type foundry **as their last hot metal type family. Meier used an unusual rationale in the design of this sans**  serif typeface; it has the shapes of humanist letters or oldstyle types but with a modified...

**AÁBCČDĎEÉĚFGHIÍJKLMNŇOÓPQRŘSŠTŤUÚŮVWXYÝZŽ aábcčdďeéěfghiíjklmnňoópqrřsštť uúůvwxyýzž 1234567890,.;:?!&§(){}@μ~ +-\*/=\*%‰\$**

*Syntax Italic Syntax™ was designed by Swiss typographer Hans Eduard Meier, and issued in 1968 by the D. Stempel AG type foundry as their last hot metal type family… AÁBCČDĎEÉĚFGHIÍJKLMNŇOÓPQRŘSŠTŤUÚŮVWXYÝZŽ aábcčdďeéěfghiíjklmnňoópqrřsštť uúůvwxyýzž 1234567890,.;:?!&§(){}@μ~ +-\*/=\*%‰\$*

**Syntax Black AÁBCČDĎEÉĚFGHIÍJKLMNŇOÓPQRŘSŠTŤUÚŮVWXYÝZŽ aábcčdďeéě fghiíjklmnňoópqrřsštťuúůvwxyýzž 1234567890,.;:?!&§(){}@μ~ +-\*/=\*%‰\$** 

> *Bloky textu v prezentaci písma naznačují relativní rozsahy použití jednotlivých řezů.*

### Písmo jednotného vizuálního stylu **3.01**

**0**

**1**

**2**

**3**

**4**

**5**

**6**

**7**

#### **Univerzitní písmo Syntax**

Univerzitní písmo Syntax bylo pečlivě vybráno a **je základním kamenem** jednotného vizuálního stylu Masarykovy univerzity. Dává mu vysokou, zároveň však neokázalou, osobitost, a to i při použití minimálního počtu prvků jednotného vizuálního stylu. Písmo reprezentuje jak moderní vzhled, tak souvislost s historií. Kolmo zakončené tahy liter jsou inspirovány ryteckým a kamenickým zpracováním textů.

Písmo Syntax patří ke zlatému fondu typografie. Z hlediska klasifikace se jedná se o lineární bezserifové dynamické písmo s nakloněnou osou a s kolmým zakončením tahů. Písmo Syntax vytvořil v roce 1968 švýcarský typograf Hans Eduard Meier, jako kovové litery pro německou písmolijnu D. Stempel AG. V roce 1989 byla písmová rodina digitalizována (obsahovala 4 rovné řezy a 1 skloněný řez), v roce 2000 bylo písmo Syntax autorem znovu digitálně vytvořeno a rozšířeno, exklusivně pro Linotype GmbH, nyní je pod názvem Linotype Syntax™ dostupné ve 30 řezech formou Linotype Platinum Collection.

Písmo Syntax patří k velmi kvalitním, dlouhodobě oblíbeným a používaným písmům. V Evropě toto písmo často nalezneme v publikacích zaměřených na typografii a design. Písmo Syntax používají jako firemní písmo velké společnosti, které se prezentují jako moderní a dynamické, založené však na tradici a solidnosti (např. několik bank, finančních institucí, dopravních nebo farmaceutických společností).

V České republice ovšem není toto písmo příliš známé a používané. Tím je ještě více podpořena míra osobitosti, kterou používání písma Syntax přináší vizuálnímu stylu Masarykovy univerzity v rámci českého vizuálního prostoru.

Pro použití v rámci jednotného vizuálního stylu jsou naprosto dostačující 4 představené řezy z původní verze písmy Syntax.

**Při profesionálním zpracování tiskových materiálů, tzn. zpracování v grafickém studiu, nemůže být použito jiné písmo.**

#### - **typografi e/Syntax\_nahledy**

- □ Syntax\_Roman.pdf náhled písma Syntax Roman
- Syntax\_Bold.pdf náhled písma Syntax Bold
- □ Syntax\_Italic.pdf náhled písma Syntax Italic
- □ Syntax\_Black.pdf náhled písma Syntax Black

### **3.02** Doplňková a náhradní písma

**2**

**3**

**4**

**5**

**6**

**7**

 $Garamond$   $Light$  Claude Garamond (ca. 1480-1561) cut types for the Parisian scholar-<br>printer Robert Estienne in the first part of the sixteenth century, basing his romans on the types cut by Francesco Griffo for Venetian printer Aldus Manutius in 1495. Garamond refined his romans in later versions, adding his own concepts as he developed his skills as a punchcutter. After his death in 1561, the Garamond punches made their way to the printing office of Christoph Plantin in Antwerp, where they were used by Plantin for many decades, and still exist in the Plantin-Moretus museum. Other Garamond punches went to the Frankfurt foundry of Egenolff-Berner, who issued a specimen in 1592 that became an important source of information about the Garamond types for later scholars and designers..In 1621, sixty years after Garamond's death, the French printer Jean Jannon (1580-1635) issued...

AÁBCČDĎEÉĚFGHIÍJKLMNŇOÓPQRŘSŠTŤUÚŮVWXYÝZŽ aábcčdďeéěfghiíjklmnňoópqrřsštťuúůvwxyýzž 1234567890,.;:?!&§(){}@μ~ +-\*/=\*%‰\$

Garamond Book Claude Garamond (ca. 1480-1561) cut types for the Parisian scholar-<br>printer Robert Estienne in the first part of the sixteenth century, basing his romans on the types cut by Francesco Griffo for Venetian printer Aldus Manutius in 1495. Garamond refined his romans in later versions, adding his own concepts as he developed…

AÁBCČDĎEÉĚFGHIÍJKLMNŇOÓPQRŘSŠTŤUÚŮVWXYÝZŽ aábcčdďeéěfghiíjklmnňoópqrřsštťuúůvwxyýzž 1234567890,.;:?!&§(){}@μ~ +-\*/=\*%‰\$

**Garamond Bold AÁBCČDĎEÉĚFGHIÍJKLMNŇOÓPQRŘSŠTŤUÚŮVWXYÝZŽ aábcčdďeéě fghiíjklmn ňoópqrřsštťuúůvwxyýzž 1234567890,.;:?!&(){}@+/=\*%‰\$** 

 *Bloky textu v prezentaci písma naznačují relativní rozsahy použití jednotlivých řezů.* 

### **Doplňkové písmo Garamond**

**Pro hladkou sazbu dlouhých textů**, například dokumentů, zpráv či publikací, je vhodnější, vzhledem k čitelnosti, použít doplňkové patkové písmo **Garamond**. Jedná se o renesanční dynamickou antikvu legendárního francouzského písmotvůrce Claude Garamonda. Písmo.

Toto písmo je pro hladkou sazbu mimořádně vhodné a patří mezi nejčitelnější, nejoblíbenější a nejpoužívanější písma. Je distribuováno v mnoha desítkách digitálních variant, v náhledech je prezentována doporučená distribuce společnosti Linotype s názvem ITC Garamond.

### **Náhradní písma**

Použití univerzitního a doplňkového písma je v kancelářské praxi často z technických důvodů nemožné. Pro takové případy jsou zvolena náhradní písma z běžně dostupných systémových písem (nejčastěji používaný operační systém Windows).

Jako náhrada písma Syntax je definováno písmo **Trebuchet MS** dostupné ve čtyřech základních řezech.

Jako náhrada písma Garamond pro běžnou sazbu textů je zvoleno běžně používané písmo **Times New Roman**.

Jako poslední je uvedeno běžně používané písmo **Arial**. Je až poslední možností použití a lze jím nahradit Syntax nebo jej použít jako doplněk písma Times New Roman.

**Pro všechna uvedená písma lze samozřejmě použít skloně- ný vyznačovací řez.**

### - **typografi e/nahledy**

- **Náhled písma Garamond** 
	- Garamond\_Light.pdf
	- Garamond\_Book.pdf
	- Garamond\_Bold.pdf
- **Náhled písma Times New Roman** - Times\_New\_Roman\_Roman.pdf
- Times\_New\_Roman\_Bold.pdf

### **Náhled písma Trebuchet**

Trebuchet\_MS\_Regular.pdf Trebuchet\_MS\_Bold.pdf

### **Náhled písma Arial** h Arial\_Regular.pdf

Arial\_Bold.pdf

22 PÍSMO A SAZBA - DOPLŇKOVÁ A NÁHRADNÍ PÍSMA manuál**01**

**1**

**2**

**3**

**4**

**5**

**6**

**7**

### Trebuchet MS Regular The Trebuchet typeface family, like Verdana and Georgia,

neered in 1996 by Microsoft's Vincent Connare, it has a strong and unmistakable appearance. Borrowing elements from both the geometric and humanist classifications of sans serif type - Connare acknowledges the influence of designs as diverse as Gill Sans, Erbar, Frutiger, Akzidenz Grotesk and the US Highway signing system - Trebuchet infuses any page with energy and personality. Its letterforms, loosely based on sans serif typeface designs of the 1920s and 1930s, carry a large x-height and clean lines designed to promote legibility, even at small sizes…

AÁBCČDĎEÉĚFGHIÍJKLMNŇOÓPQRŘSŠTŤUÚŮVWXYÝZŽ aábcčdďeéěfghiíjklmnňoópqrřsštťuúůvwxyýzž 1234567890,.;: ?!&§(){}@μ~ +-\*/=\*%‰\$

### **Trebuchet MS Bold The Trebuchet typeface family, like Verdana and Georgia, was created for use on the screen. Designed and engineered**

**in 1996 by Microsoft's Vincent Connare, it has a strong and unmistakable appearance. Borrowing elements**  from both the geometric and humanist classifications of sans serif type...

**AÁBCČDĎEÉĚFGHIÍJKLMNŇOÓPQRŘSŠTŤUÚŮVWXYÝZŽ aábcčdďeéěfghiíjklmnňoópqrřsštťuúůvwxyýzž 1234567890,.;:?!&§(){}@μ~ +-\*/=\*%‰\$**

### Times New Roman Normal In 1931, The Times of London commissioned a new

text type design from Stanley Morison and the Monotype Corporation, after Morison had written an article criticizing The Times for being badly printed and typographically behind the times. The new design was supervised by Stanley Morison and drawn by Victor Lardent, an artist from the advertising department of The Times. Morison used an older typeface, Plantin, as the basis for his design, but made revisions for legibility and economy of space (always important concerns for newspapers). As the old type used by the newspaper had been called "Times Old Roman," Morison's revision became "Times New Roman." The Times of London debuted the new typeface in October 1932.

AÁBCČDĎEÉĚFGHIÍJKLMNŇOÓPQRŘSŠTŤUÚŮVWXYÝZŽ aábcčdďeéěfghiíjklmnňoópqrřsštťuúůvwxyýzž 1234567890  $...$ :?!&§(){}@u~ +-\*/=\*%%\$

### **Times New Roman Bold** In 1931, The Times of London commissioned a new text  $\mathbf{t}$

**Corporation, after Morison had written an article criticizing The Times for being badly printed and typographically behind the times. The new design was supervised by Stanley Morison and drawn by Victor Lardent, an artist from the advertising…**

**AÁBCČDĎEÉĚFGHIÍJKLMNŇOÓPQRŘSŠTŤUÚŮVWXYÝZŽ aábcčdďeéěfghiíjklmnňoópqrřsštťuúůvwxyýzž 1234567890 ,.;:?!&§(){}@μ~ +-\*/=\*%‰\$**

Arial Regular A contemporary sans serif design, Arial contains more humanist characteristics<br>than many of its predecessors and as such is more in tune with the mood of the last decades of the twentieth century. The overall treatment of curves is softer and fuller than in most industrial-style sans serif faces. Terminal strokes are cut on the diagonal which helps to give the face a less mechanical…

AÁBCČDĎEÉĚFGHIÍJKLMNŇOÓPQRŘSŠTŤUÚŮVWXYÝZŽ aábcčdďeéěfghiíjklmnňoópqrřsštťuúůvwxyýzž 1234567890,.;: ?!&§(){}@μ~ +-\*/=\*%‰\$

Arial Bold A contemporary sans serif design, Arial contains more humanist characteristics than many of its predecessors and as such is more in tune...

**AÁBCČDĎEÉĚFGHIÍJKLMNŇOÓPQRŘSŠTŤUÚŮVWXYÝZŽ aábcčdďeéěfghiíjklmnňoópqrřsštťuúůvwxyýzž 1234567890,.;: ?!&§(){}@μ~ +-\*/=\*%‰\$**

**1**

**2**

**3**

**4**

**5**

**6**

**7**

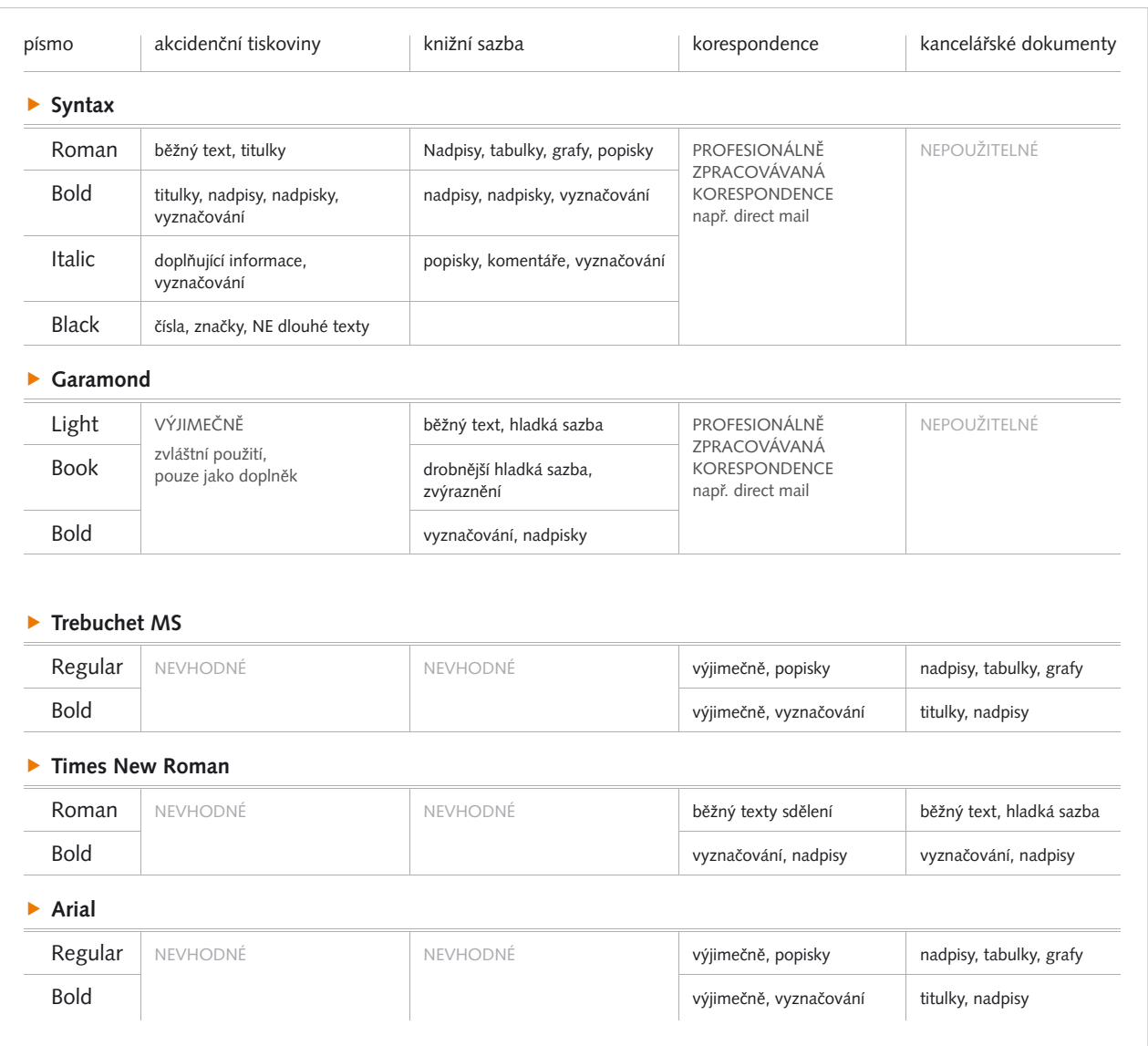

### *VYSVĚTLIVKY:*

*akcidenční tiskoviny*

*fi remní tiskoviny, příležitostné a propagační materiály menšího textového rozsahu*

### *knižní sazba*

*tiskoviny převážně textového obsahu a velkého stránkového rozsahu*

#### *korespondence*

*obsahová část korespondenčních materiálů (konstantní části hlavičkových papírů patří mezi akcidenční tiskoviny)*

#### *kancelářské dokumenty*

*veškeré dokumenty včetně rozsáhlých prací, zpracovávané na počítači s běžnými kancelářskými aplikacemi*

### **Tabulka použití jednotlivých písem**

V tabulce jsou přehlednou formou prezentovány obecné zásady použití jednotlivých písem. **Při profesionálním zpracování tiskových materiálů, tzn. zpracování v grafickém studiu, nemůže být použito jiné písmo než Syntax a Garamond.**

Přesnější pokyny k použití jednotlivých písem a jejich řezů naleznete v popisu jednotlivých tiskovin a materiálů v tomto a zejména třech následujících dílech manuálu jednotného vizuálního stylu Masarykovy univerzity.

**1**

**2**

**3**

**4**

**5**

**6**

**7**

### **Víceúrovňové nadpisy**

V rozsáhlejších dokumentech je třeba používat víceúrovňových nadpisů, volitelně mohou být i číslované. Jednotlivé úrovně nadpisů musí být **jednoznačně vizuálně odděleny** navzájem a od ostatního textu. -

První 3 úrovně nadpisů je vhodné vzájemně oddělit zejména velikostí písma, další úrovně (3., 4., případně další) je dobré oddělit spíše barvou, podtržením a nebo odsazením od ostatních odstavců.

Pro většinu dokumentů je zcela dostačující používání 4 úrovní nadpisů (první úroveň nadpisu označuje kapitolu dokumentu, celý dokument začíná titulkou).

### **Hladká sazba**

Běžný text (tzv. hladká sazba) je třeba zpracovávat s ohledem na typografická pravidla odzkoušená po několik staletí. Uvádíme nejdůležitější z nich.

- Pro nadpisy i pro běžné odstavce textu používejte **zarovnání doleva**. Některé výjimečné, jedno až dvouřádkové, části textu lze zarovnat na střed či doprava. (Např. nadpisy pro dokumenty právní povahy, zvýrazněný řádek, podpis autora atd.) V žádném případě **nepoužívejte zarovnání do bloku** v aplikacích, které neumožňují dělení slov. V takovém případě dochází k neúměrným rozšířením mezer mezi slovy, ty pak velmi zhoršují čitelnost.
- Pro sazbu delších textů použijte takový sazební obrazec (rozhodující je šířka sloupce) a takovou velikost písma, aby **počet znaků na jednom řádku** byl optimálně v rozmezí **60–70 znaků**, maximálně však 30–80 znaků. Text v širším sloupci je nevhodný pro čtení delších textů.
- Pro vyznačení začátku odstavce běžného textu je možné použít **mezeru mezi odstavci**. Mezera však nesmí být větší než výška řádku. Vhodnější je mezera menší. V případě vícesloupcové sazby, kdy je třeba dodržovat zarovnání textu ve sloupcích na společné účaří, lze použít mezeru mezi odstavci jen velmi obtížně.
- **Odsazení prvního řádku** je vhodné pro vyznačení začátku odstavce běžného textu. Velikost odsazení je vhodné volit v násobcích (1, max 3) velikosti písma (tzv."čtverčíku") **[A]**. To zabrání příliš velkému odsazení **[B]**, kdy se začátek prvního řádku příliš blíží konci řádku předchozího odstavce.

#### **Vyznačování v hladké sazbě**

Pro vyznačování v textu je možné použít **tučnější** nebo **tučný řez** písma, **skloněný řez** písma a **podtržení**. Možnosti jsou seřazeny podle míry zvýraznění a množství použití. Zvýrazňovat je třeba **umírněně** a **systematicky**.

Při příliš velkém množství vyznačených položek zaniká kontrast mezi vyznačeným a nevyznačeným textem, čímž se snižuje čitelnost, přehlednost a odlišitelnost vyznačeného textu. Systematické vyznačování znamená použití shodné formy vyznačení pro shodné typy informací (např. jména a názvy, které se objevují v rejstřících, bývají vyznačeny kurzívou) a použití odlišného způsobu vyznačování pro rozdílné typy informací.

### **Odrážky**

Pro nečíslované seznamy je třeba použít předsazených odrážek. Přednostně použijte **odrážky čtvercové** a to buď obrysové **[C]**, nebo plné **[D]** ve světlejší barvě nebo ve světlejším odstínu barvy textu. Dále jsou doporučeny odrážky **kruhové [E]**.

vel et iniat inci tat alisl dolortis dolore digna aut am iure con ulputem ing ex eumsand rercin hent luptatuer amet adigna conullum veliqui smodiat ueriliquat.

Duissed digna consed miniam quat Duiscin ea adiamet dolum nullam dolore dit wismod dunt luptate te dions nit elent alit lore ent volor iustrud magna feu feui blan ulluptatinis at.

Duisim estrud min ulputpat incil ullam, si. Agnisl ipit praestio dolore tis lumsandiam. venis adionullam, consequam vel et iniat inci tat alisl dolortis dolore digna aut am iure con

ulputem ing ex eumsand rercin hent luptatuer amet adigna conullum veliqui smodiat ueriliquat.

Duissed digna consed miniam quat. Duiscin ea adiamet dolum nullam dolore dit wismod dunt luptate te dions nit elent alit lore ent volor iustrud magna feu feui blan ul

nečíslovaná první odrážka druhá odrážka v pořadí **□** třetí odrážka **C**

- nečíslovaná první odrážka druhá odrážka v pořadí -
	- třetí odrážka
- 

**D**

**B**

**A**

**E**

- nečíslovaná první odrážka
	- druhá odrážka v pořadí ●
	- třetí odrážka ●

**6**

**7**

**0**

### **4** Grafické konstanty

- **4.01** Přehled grafických konstant
- **4.02 Použití znaku**
- **4.03 Pruh prvků**
- **4.04 Umístění znaku na pruhu**
- **4.05 Znak a název jednotky**
- **4.06 Použití pruhu prvků, znaku a názvu**
- **4.07 Příklady kompozice**

### **4.01** Přehled grafických konstant

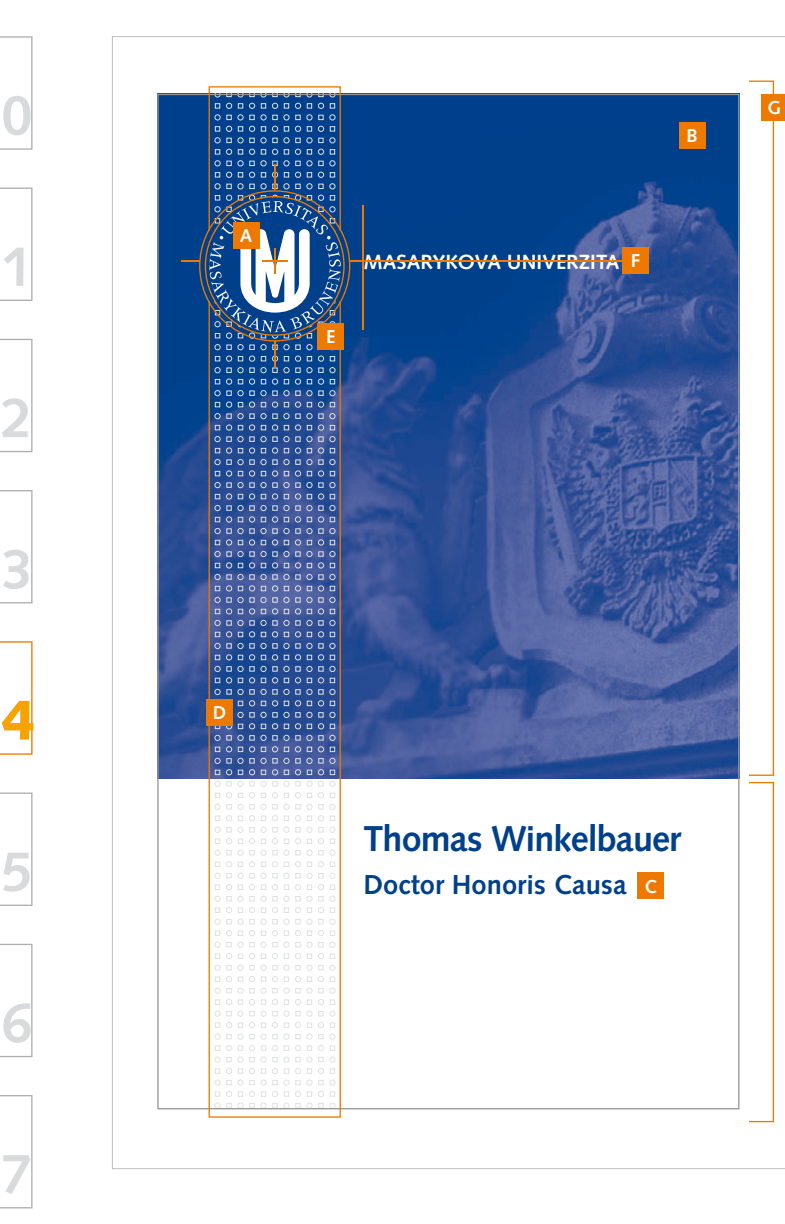

### Přehled grafických konstant

- Grafické konstanty jsou stavebními kameny jednotného vizuálního stylu a jednoznačně styl definují. Jednotný vizuální styl Masarykovy univerzity používá následující portfolio grafických konstant:
	- **Znak [A]** univerzity nebo fakulty (definováno v kapitole 1)
	- **Barevnost** [B] (definováno v kapitole 2)
	- **Písmo a typografie [C]** (definováno v kapitole 3)
	- **Pruh prvků [D]** -
	- **Umístění znaku na pruhu prvků [E]** Pruh prvků společně se znakem vytváří základní prvek jednotného vizuálního stylu, kompozici "pečetní stuhy", odkazující na tradice univerzity. Prvek je svým zpracováním naopak zcela současný.
	- **Uspořádání znaku a názvu [F]** (univerzity nebo fakulty) Uspořádání je poměrně pevné a společně s pruhem tvoří podstatný kompoziční prvek jednotného vizuálního stylu.
	- **Základní kompoziční schéma [G]** Jednotný vizuální styl nabízí několik základních kompozičních variant rozvinutých do mnoha podvariant. Tyto však nejsou uzavřenými řešeními, ale pouze základem pro další možná řešení.

### Používání grafických konstant

Používání všech uvedených konstant není povinné, zvláště v případě propagačních materiálů. Povinnými a zcela základními prvky jsou první 3 uvedené položky (označené ■).

Použití jakéhokoliv prvek musí být v souladu s definicí jednotného vizuálního stylu.

### **Systému jednotného vizuálního stylu**

Uvedené grafické konstanty jsou používány a modifikovány v rámci **systému jednotného vizuálního stylu** (podrobněji viz kapitola 5), který umožňuje do vizuálního stylu univerzity a fakult promítnout jednotného ducha, institucionální uspořádání a osobitost jednotlivých fakult či pracovišť.

### Použití znaku **4.02**

**0**

**1**

**2**

**3**

**4**

**5**

**6**

**7**

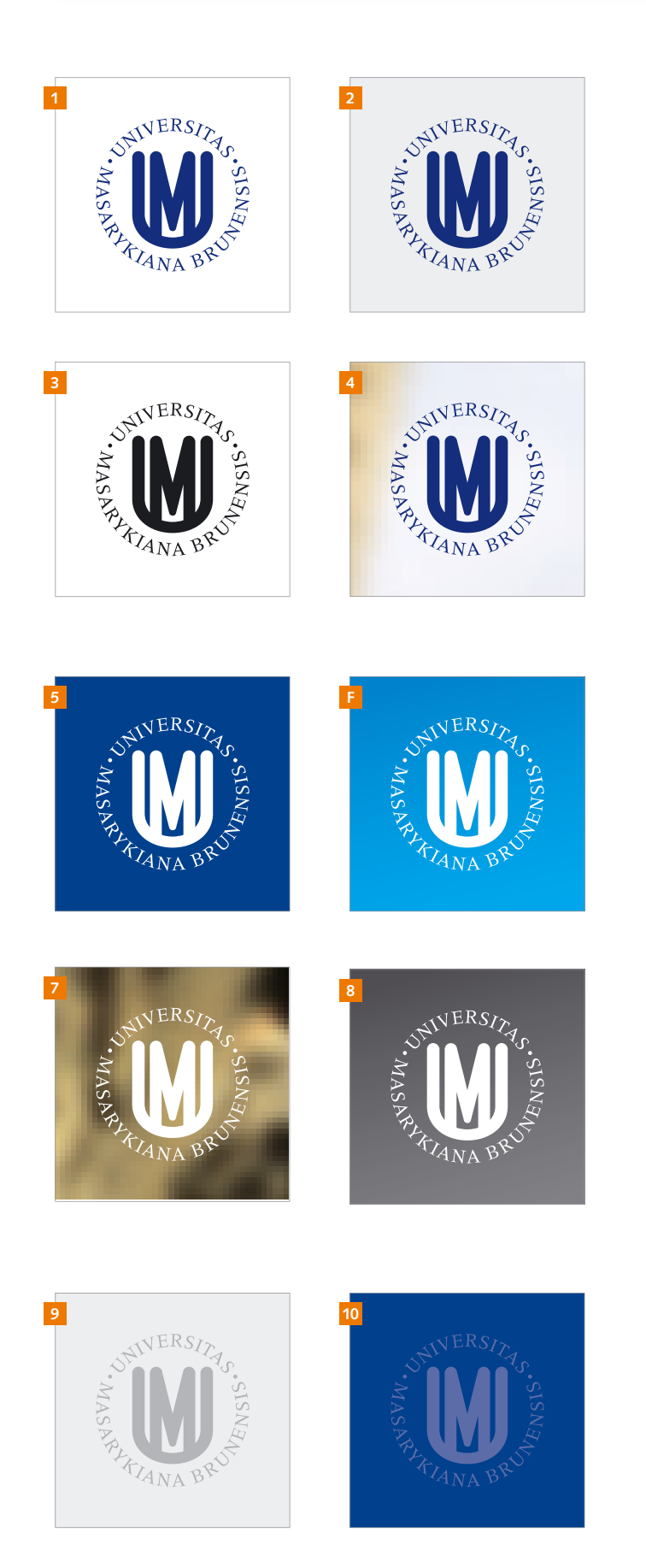

### **Základní použití**

Základním použitím znaku univerzity (fakulty) je barev- ná varianta na bílém nebo na velmi světlém podkladu **[1]** a **[2]**. Při černobílé nebo jiné jednobarevné reprodukci je to pochopitelně jednobarevná varianta **[3]**.

Barevnou variantu znaku lze umístit i na velmi světlý fotografický podklad **[4]**. Fotografii v podkladu je vhodné náležitě upravit (viz níže  $\bigcirc$ ).

Druhou doporučenou variantou je umístění negativní - (bílé) varianty znaku na tmavém či barevně sytém podkladu. Podklad může být jednobarevný **[5]**, s jemným tónováním **[6]** nebo fotografický **[7]**. Fotografii v podkladu je vhodné náležitě upravit (viz níže  $\bigstar$ ).

Při černobílé nebo jiné jednobarevné reprodukci je to pochopitelně jednobarevná varianta **[8]**.

Umísťování znaku na nevyhraněné podklady s nedostatečným kontrastem nejenže snižuje čitelnost znaku, ale rozhodně neodpovídá jednotnému vizuálnímu stylu. Jednotný vizuální styl prezentuje znak univerzity (je-li informačně dominantní) naprosto jednoznačně. Podrobnější ukázky umístění jsou prezentovány v části 1.05 Umístění znaku na podkladech.

### **Doplňkové použití**

V případě, že znak univerzity (fakulty) nemá zásadní informační hodnotu (je tedy použit spíše jako doplněk a jeho význam má být umenšen), prezentuje se znak odstínem barvy podkladu, na světlém podkladu tmavějším odstínem **[9]**, na tmavém a sytém podkladu světlejším odstínem **[10]**.

Technicky je dobrým řešením použití znaku v černé (resp. bílé) variantě a použití režimu průhlednosti znaku – na světlém podkladu: násobit | 30–40 %, resp. na tmavém podkladu: normální | 30 %.

**Při umístění znaku univerzity na fotografický podklad je vhodné** *vybrat oblast fotografie, která bude podkladem znaku, tak, aby byla čitelnost znaku dostatečná, nebo tuto oblast upravit tak, aby se čitelnost znaku zlepšila. Doporučené je snížení kontrastu ostrých hran, rozostření, lokální zesvětlení či naopak ztmavení s pozvolným*  přechodem do neupravovaných částí fotografie.

### **4.03** Pruh prvků

**0**

**1**

**2**

**3**

**4**

**5**

**6**

**7**

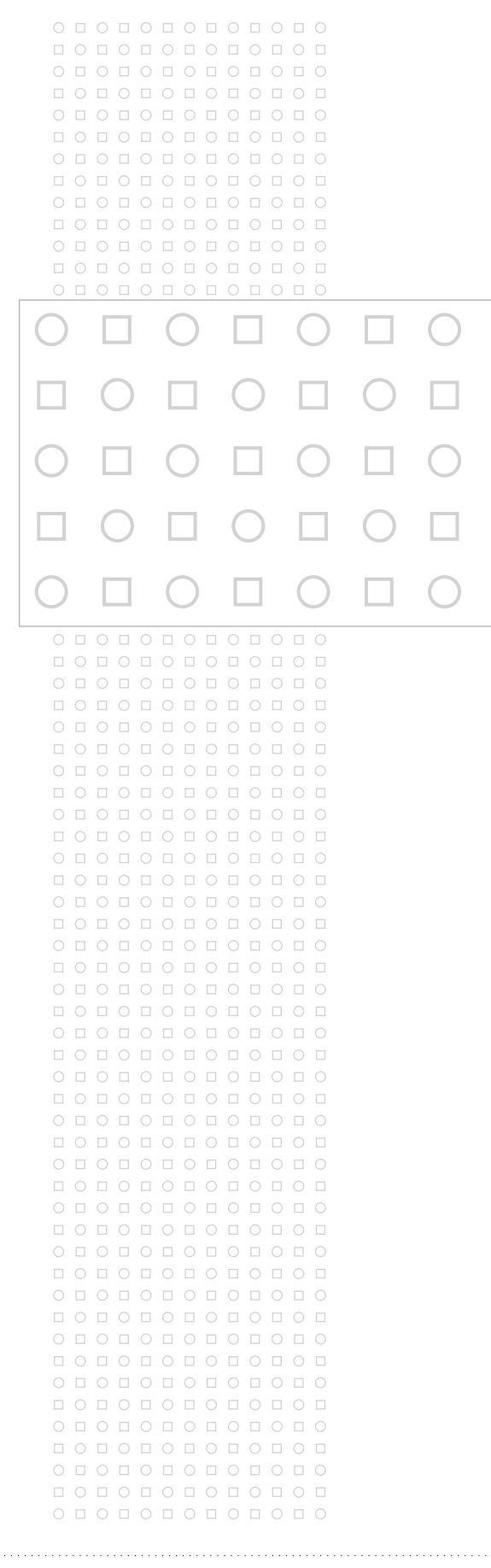

### **Pruh prvků**

• Pruh je tvořen velkým množstvím jednoduchých geometrických obrysových tvarů s velmi drobnými rozměry. Použití různých prvků vede k odlišnému rytmu a celkovému dojmu z pruhu.

Takto vzniklý pruh je vyjádřením zdánlivě protikladných vlastností univerzity: tradice (vztahu k tradicím) a dynamiky (dynamický rozvoj současnosti). Celkově lze říci, že základní myšlenkou vizuálního stylu (v oblasti pruhu prvků) je spojování různorodých, až zdánlivě protikladných, elementů v celek vyššího významu.

Pruh odkazuje k historii a symbolizuje pečetní stuhu starých dokumentů (znak je pak pečetí, viz dále), oproti tomu struktura geometrických tvarů je velmi dynamickou formou. Další symboliku lze nalézt v rozdílných geometrických tvarech vyjadřujících různorodost věd, fakult, oborů, přístupů či osobností v rámci univerzity, které však společně vytvářejí jedinečný a osobitý celek.

### **Popis pruhu a použití**

Univerzitní podoba pruhu prvků je nejelementárnější variantou. Skládá se z kruhů a čtverců.

Fakulty mohou používat vlastní podobu pruhu s osobitými prvky, které nejlépe vyjadřují jejich sdělení nebo náplň jejich studia. Nové podoby prvků pruhu by měly vznikat opět na principu zdánlivé duality.

Pruhy lze používat pouze v lichém počtu prvků na řádku, doporučené velikosti jsou 11, 13 a 15 prvků na řádek, výjimečně (u malých aplikací) 9 prvků na řádek. Pruhy lze umístit jako doplňkový prvek k hornímu či dolnímu okraji formátu, nebo jako hlavní část vizuálu společně se znakem (viz následující část).

- *Uložené soubory pruhu jsou rozděleny podle barvy a podle počtu prvků v řádku.* 

### - **graf\_prvky/pruh**

- pruh\_MU\_[ 11 | 13 | 15 ]\_gray.eps pruh v šedé (K nebo CMYK)
- pruh\_MU\_[ 11 | 13 | 15 ]\_CG3.eps pruh v barvě Cool Gray 3
- pruh\_MU\_[ 11 | 13 | 15 ]\_bily\_silny.eps pruh v bílé barvě  *– varianty pruhu se silnější linkou*
- pruh\_MU\_[ 11 | 13 | 15 ]\_bily.eps pruh v bílé barvě pro kontrastní kresbu
- pruh\_MU\_[ 11 | 13 | 15 ]\_cerny.eps pruh v černé barvě
- pruh\_MU\_[ 11 | 13 | 15 ]\_modry.eps pruh v modré barvě
- pruh\_MU\_[ 11 | 13 | 15 ]\_P280.eps pruh v přímé barvě Pantone 280
	- *varianty pruhu se slabší linkou*

### Umístění znaku na pruhu **4.04**

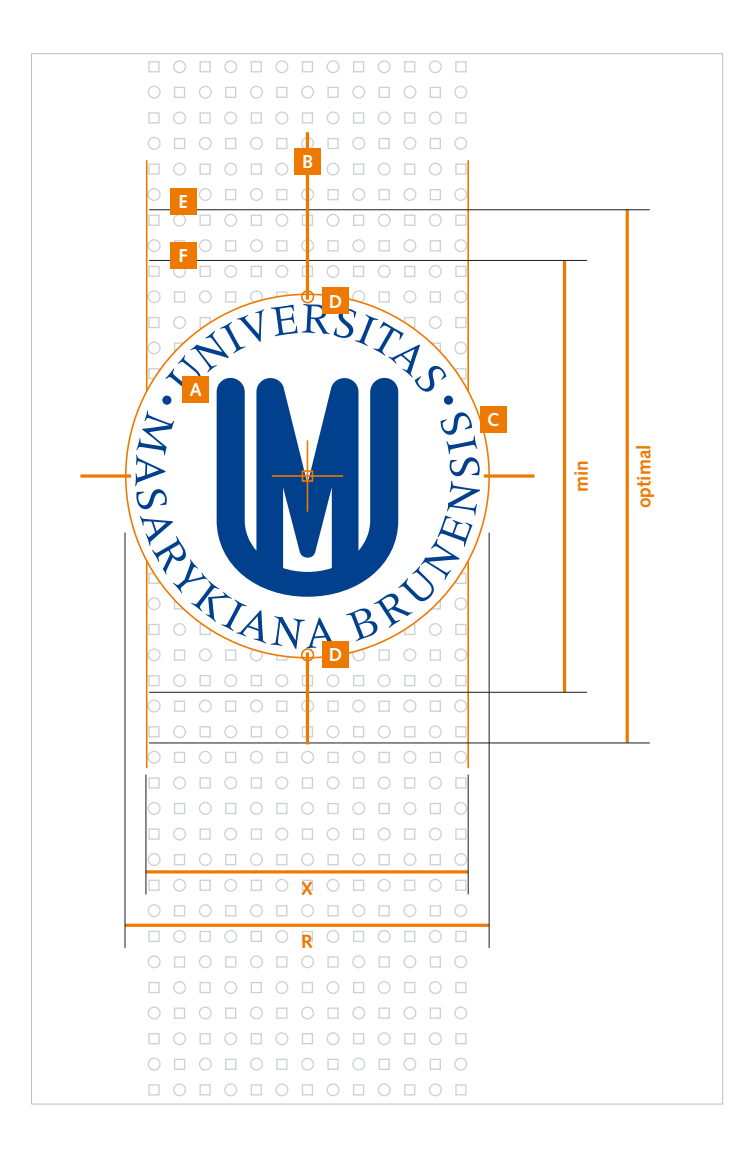

### **VYSVĚTLIVKY:**

- **A** znak univerzity/fakulty
- **B** pruh prvků a jeho svislá osa
- **C** ochranné pole pro umístění na podklad
- **D** základní prvky pruhu pro stanovení rozměru znaku
- **E** minimální počet řádků pruhu (optimal)
- **F** naprosto minimální počet řádků pruhu pro výjimečné případy (min)
- **R** průměr znaku univerzity/fakulty
- **X** šířka pruhu prvků

### **Základní myšlenka**

Jak bylo již naznačeno v předchozí části, pruh prvků se znakem univerzity (fakulty) tvoří celek odkazující na pečetní stuhu s pečetí používanou na starých významných dokumentech. Uvedený odkaz je však zpracován zcela moderními prostředky.

**0**

**1**

**2**

**3**

**4**

**5**

**6**

**7**

Tato kompozice tvoří ideový základ jednotného vizuálního stylu. V případě, že je použit znak univerzity (fakulty) a pruh prvků společně, musí být vzájemně umístěny přesně tímto způsobem.

### **Umístění znaku na pruhu prvků**

Znak **[A]** je umístěn na osu pruhu **[B]**, jeho prů- měr **[R]** je o něco větší než šířka sloupce **[X]**. Znak vykrývá prvky pruhu svým ochranným polem pro umístění na podklady **[C]**. Vzájemný poměr velikost znaku a šířky pruhu je třeba stanovit tak, aby horní a dolní část oblouku ochranného pole překryla kruhové prvky **[D]** minimálně z jedné poloviny. Přesné doladění velikosti znaku je třeba provést s ohledem na ostatní překryté elementy a tvar jejich viditelných částí.

Nad a pod znakem může být pruh prvků ukončen. Minimální počet nepřekrytých celých řádků nad nebo pod znakem ve většině případů **[E]** jsou 3. V nevyhnutelných případech může být počet řádků nižší, naprosto závazný je alespoň jeden celý řádek **[F]**

### **Použití**

Použitelné velikosti a barevné kombinace znaku a pruhu prvků naleznete v části 4.05.

- *Uložené soubory pruhu se znakem jsou rozděleny podle barvy znaku a barvy pruhu, dále podle počtu prvků v řádku.*

- **graf\_prvky/pruh+znak**

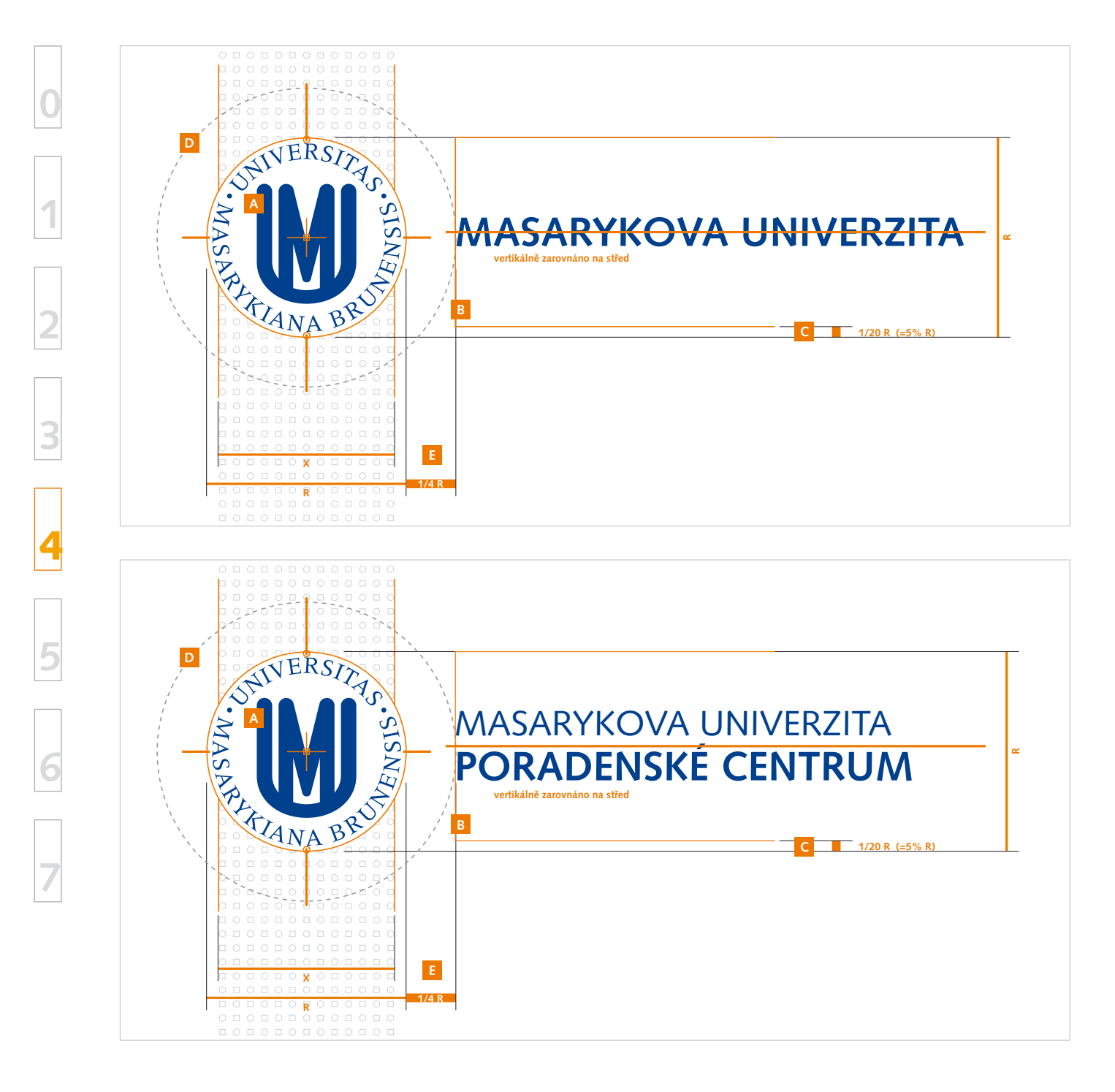

### **VYSVĚTLIVKY:**

- **A** znak univerzity/fakulty
- **B** textové pole názvu organizační jednotky
- **C** dolní odsazení textového pole 5 %
- **D** ochranné pole znaku
- **E** odsazení textu od znaku dané okrajem ochranného pole

MASARYKOVA UNIVERZITA

### **Umístění znaku a názvu**

Název organizační jednotky často doplňuje znak umístěný na pruhu prvků. Text zarovnaný doleva je umístěn na optický střed znaku. Technicky se toto řeší textovým polem **[B]**, jehož výška odpovídá průměru znaku a ze spodní strany je nastaveno odsazení na 5 % výšky textového pole **[C]**. Text je vertikálně zarovnán na střed pole. Levý okraj textu respektuje hranici ochranného pole znaku, odsazení textu je tedy minimálně 1/4 průměru znaku **[E]**.

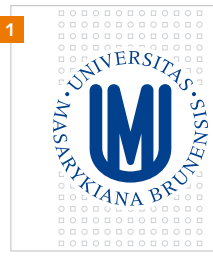

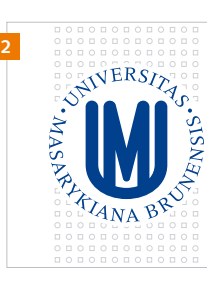

**MASARYKOVA UNIVERZITA** *Česká republika*

### **Použití a sazba**

- Název organizační složky by měl respek- tovat a zobrazovat organizační strukturu, uvedeny jsou tedy i složky nadřazené. Zvýrazněna je ta položka, která je z hlediska používání a prezentace nejdůležitější.
- Názvy organizačních složek jsou **na prvních 3 úrovních** (tedy univerzita, fakulta/ústav/pracoviště a odbor/katedra) **vysázeny verzálkami**.

Použití normálního či tučného řezu je volitelné podle výtvarného záměru, odlišení organizačních složek (minimální je odlišení na úrovni velikosti písma) a technických možností reprodukce.

Pro doplňující informace nebo podtitulek je možné použít skloněný řez **[2]**.

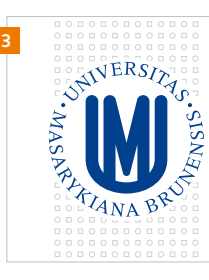

MASARYKOVA UNIVERZITA REKTORÁT

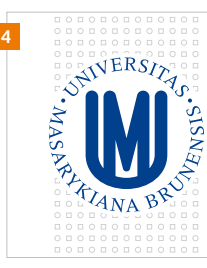

MASARYKOVA UNIVERZITA **UNIVERZITNÍ CENTRUM TELČ**

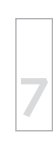

**0**

**1**

**2**

**3**

**4**

**5**

**6**

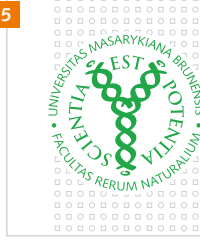

MASARYKOVA UNIVERZITA **PŘÍRODOVĚDECKÁ FAKULTA**

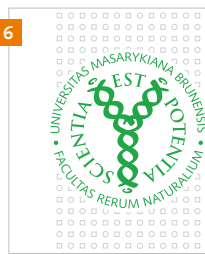

MASARYKOVA UNIVERZITA **PŘÍRODOVĚDECKÁ FAKULTA KATEDRA MATEMATIKY**

**1**

**2**

**3**

**5**

**6**

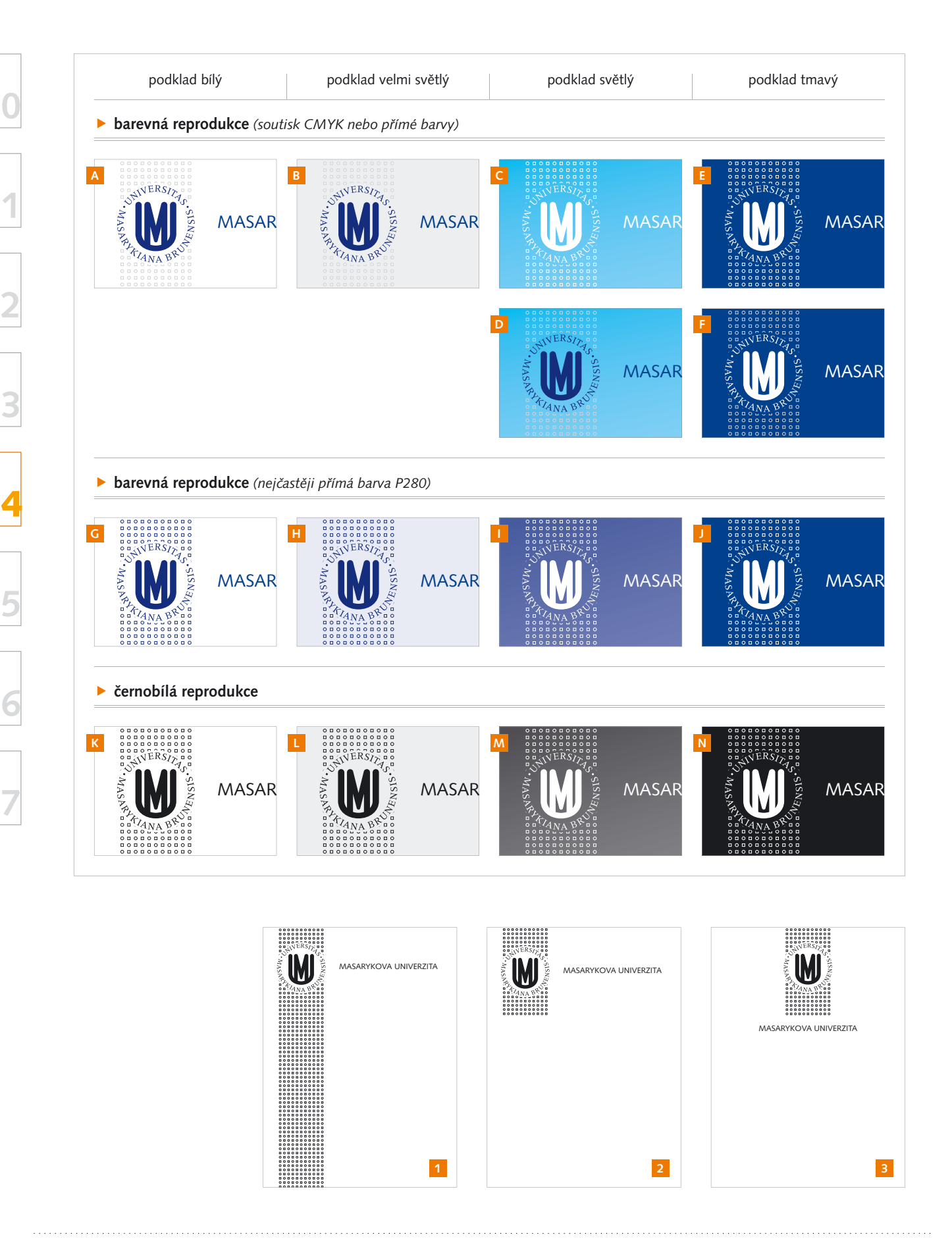

### **VYSVĚTLIVKY:**

- **A h** pruh+znak\_MU\_[ 11 | 13 | 15 ]\_gray+modry.eps - pruh+znak\_MU\_[ 11 | 13 | 15 ]\_CG3+P280.eps
- **B D** pruh+znak\_MU\_[ 11 | 13 | 15 ]\_gray+modry.eps - pruh+znak\_MU\_[ 11 | 13 | 15 ]\_CG3+P280.eps *pruh nastaven na přetisk nebo násobit*
- **C h** pruh+znak\_MU\_[ 11 | 13 | 15 ]\_gray+modry.eps - pruh+znak\_MU\_[ 11 | 13 | 15 ]\_CG3+P280.eps
- **D D** pruh+znak\_MU\_[ 11 | 13 | 15 ]\_bily\_silna.eps
- **E h** pruh+znak\_MU\_[ 11 | 13 | 15 ]\_bily.eps
- **F h** pruh+znak\_MU\_[ 11 | 13 | 15 ]\_gray+bily.eps  $\overline{D}$  pruh+znak\_MU\_[ 11 | 13 | 15 ]\_CG3+bily.eps
- G **h** pruh+znak\_MU\_[ 11 | 13 | 15 ]\_P280.eps
- **H**  pruh+znak\_MU\_[ 11 | 13 | 15 ]\_P280.eps
- **I h** pruh+znak\_MU\_[ 11 | 13 | 15 ]\_P280.eps
- **J h** pruh+znak\_MU\_[ 11 | 13 | 15 ]\_bily.eps
- **K h** pruh+znak\_MU\_[ 11 | 13 | 15 ]\_cerny.eps
- **L h** pruh+znak\_MU\_[ 11 | 13 | 15 ]\_cerny.eps
- M **h** pruh+znak\_MU\_[ 11 | 13 | 15 ]\_cerny.eps
- **E h** pruh+znak\_MU\_[ 11 | 13 | 15 ]\_CG3+P280.eps
- **N h** pruh+znak\_MU\_[ 11 | 13 | 15 ]\_bily.eps

### **Název organizační jednotky**

Pokud je vedle znaku uveden název organizační jednotky, musí být **vysázen ve stejné barvě jako znak univerzity** (fakulty). Doplňující informace nebo odlišení například jazykové verze mohou být v jiném odstínu barvy nebo v barvě zcela odlišné.

#### **Síla obrysu prvků pruhu**

Pruh prvků, zejména obrysy jednotlivých prvků, jsou v přednostní barevné variantě poměrně nevýrazné. Důraz je kladen na celkový dojem pruhu, vnímání jednotlivých prvků má být až druhotné.

V jednobarevných variantách je však nutné pro obrysy prvků použít mnohem kontrastnější linii. V takovém případě je pro zachování celkového dojmu obrys prvků přizpůsoben a výrazně ztenčen (šířka je 2/5 původní šířky, nejméně však 0,1 b). Jedná se tyto o soubory:

- pruh+znak\_MU\_[ 11 | 13 | 15 ]\_bily.eps
- pruh+znak\_MU\_[ 11 | 13 | 15 ]\_P280.eps
- pruh+znak\_MU\_[ 11 | 13 | 15 ]\_modry.eps
- pruh+znak\_MU\_[ 11 | 13 | 15 ]\_cerny.eps
- Zvláštním případem je bílá obrysová linka prvků pruhu. Je-li takový pruh umístěn na tmavém podkladu s vysokým kontrastem, jedná se o výše uvedený příklad zeslabení obrysu (soubor n pruh+znak\_MU\_11\_bily.eps). Bílý pruh lze umístit ale i na světlý podklad **[C]**, **[I]**, **[M]** (nikoliv na velmi světlý podklad!!!). V takovém případě se nejedná o kontrastnější line a je třeba zachovat původní sílu linky. Pro takové použití je v datové příloze soubor n pruh+znak\_MU\_11\_bily\_silna.eps.

### **Základní způsoby použití**

- Pruh prvků se znakem a názvem lze do formátu umístit třemi základními způsoby:
	- k levému okraji s pruhem přes celý formát **[1]** -
	- k levému okraji nahoru s částí pruhu **[2]** -
	- na střed k hornímu okraji, název je pak zarovnán na střed pod zakončením pruhu **[3]**.

Všechny další varianty lze od těchto základních odvodit. Přehled základních kompozičních řešení je na následujících stranách.

**0**

**1**

**2**

**3**

**4**

**5**

**6**

### **4.07** Příklady kompozičních řešení

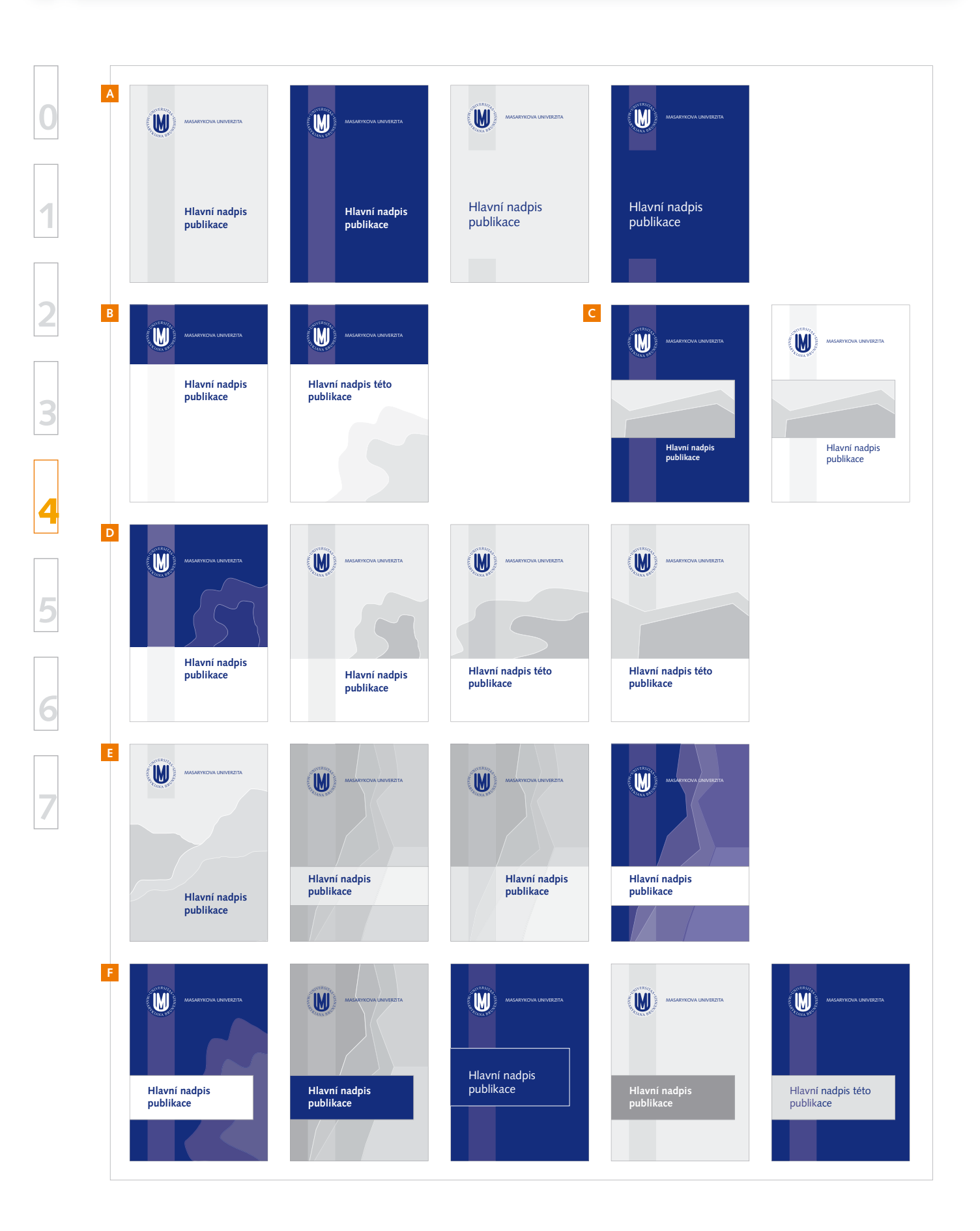

### Příklady kompozičních řešení **4.07**

**0**

**1**

**2**

**3**

**4**

**5**

**6**

**7**

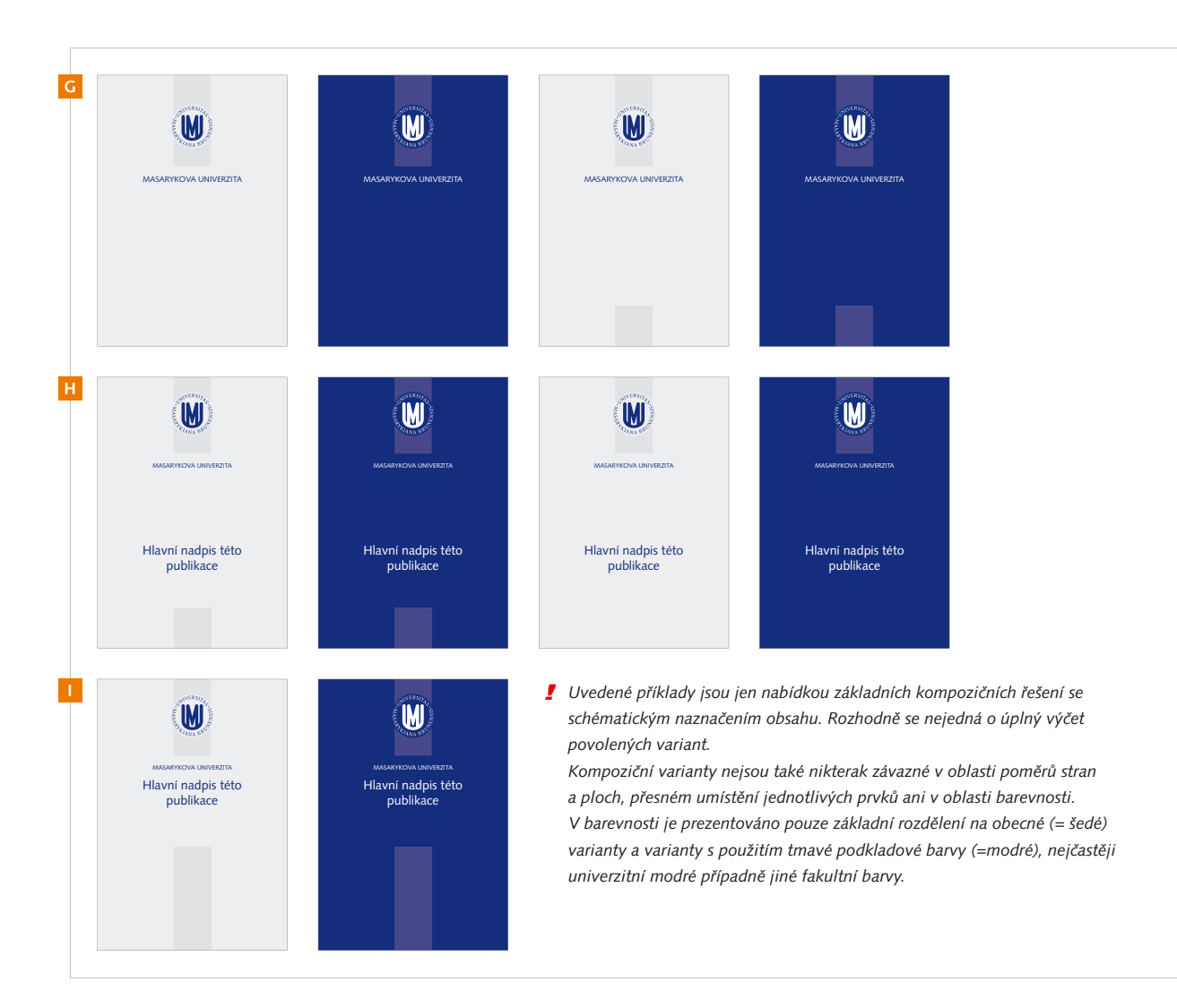

### **Levostranové kompozice**

- Jsou základním řešením vhodným pro jakýkoliv druh materiálu. Možná řešení lze rozdělit do několika skupin kompozičních řešení:
	- prostá, plnoformátová řešení **A**
	- **B** řešení s horním pruhem, dolní část lze vedle podkladové fotografie doplnit i jiným textem
	- kompozice s fotografií v obdélníku nad titulem **C**
	- **D** řešení s dolním pruhem, v horní části nejčastěji podkladové foto
	- řešení s plnoformátovou fotografií, **E** často s pruhem pro titul
	- **F** kompozice s obdélníkovým podkladem titulu, lze použít plnoformátovou nebo podkladovou fotografii

Prezentované kompozice řeší pouze titulní stránku materiálu. Kompozici jednostránkových materiálů (letáky, inzerce atd.) je možné z navržených principů snadno odvodit.

### **Středové kompozice**

- Tento typ řešení je vhodný pro slavnostnější, reprezen- tativnější a klasičtější materiály (slohy, desky, významné dokumenty, diplomy atd.). Tyto návrhy není příliš vhodné doplňovat obrazovým materiálem. Prezentovány jsou varianty:
	- prostá varianta s názvem organizační jednotky **G**
	- varianta se samostatným titulem **H**
	- řešení se sdružením názvu a titulu **I**

### 38 GRAFICKÉ KONSTANTY

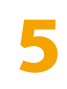

## Systém jednotného vizuálního stylu

- **5.01 Představení systému**
- **5.02 Příklady použití**

### **5.01** Představení systému

### **Základní principy systému jednotného vizuálního stylu**

### **Silné elementární prvky shody** -

Základní vizuální prostředky používané v konstantní podobě vytváří spojitost i mezi značně odlišnými aplikacemi. Při zachování souvislostí však zároveň neomezují používání dalších vizuálních prostředků relevantních vzhledem k funkci a výrazu konkrétní aplikace jednotného vizuálního stylu nebo skupin těchto aplikací.

### **- Ustálený systém identifikačních znaků**

Identifikační znaky univerzity a jejích fakult jsou v podstatě plně převzaty z minulosti. Jedná se o znak univerzity, znaky fakult a o jejich barvy. Tyto jsou pak rozšířeny o nepovinný pruh prvků (který často podléhá principu dědičnosti, viz níže).

Identifikační prvky slouží pro vzájemné odlišení jednotlivých částí MU. Jejich používání je však do značné míry jednotné, čímž tvoří jednotící linii a zároveň usnadňují uživateli jejich odlišení.

### **Odraz organizační struktury univerzity** -

Systém vizuálního stylu je postaven tak, aby jednoduše a nenásilně odrážel rozsáhlou organizační strukturu univerzity. Masarykova univerzita je svou strukturou značně rozsáhlým subjektem s velmi odlišnými částmi. Proto je nutné předat uživateli jednoduchým a hlavně jednoznačným způsobem informaci, s kterou částí univerzity přichází do styku.

### **Prostor pro individualizaci prezentace**

S velikostí a různorodostí univerzity souvisí i princip individualizace prezentací. Jednotlivé části univerzity i jednotlivé aktivity a aplikace jednotného vizuálního stylu jsou natolik odlišné a vyžadují tak rozdílné formy a styly prezentace, že by přílišná jednotnost ohrožovala splnění cílů prezentace a požadavků na ni kladených.

Při zachování silných elementárních prvků shody je možné vybudovat i poměrně výrazně individualizované prezentace a vizuální styly, které však budou stále ve vzájemném kontaktu a pozorovatel bude moci vnímat jejich souvislost i vzájemnou odlišnost.

### **Otevřená dědičnost** -

Všechny prvky ve vizuální komunikaci univerzity se dědí z nadřazené organizační jednotky, pokud nemá zmíněný prvek pro danou jednotku speciální podobu. To umožňuje použití prvků jednotného vizuálního stylu i v případech, kdy z jakýchkoliv důvodů nebyla vytvořena podoba prvků pro daný subjekt.

- *Nejdůležitějším takovým prvkem je písmo, dále pak základní barevné schéma a také základní typy kompozičních řešení.*
- *V první řadě se jedná o znak a barvu univerzity/ fakulty. Znaky mají shodnou topologii a základní tvar, byla sjednocena textová část znaků fakult.*
- **!** *Tento bod je obtížně aplikovatelný na další úrovně organizační struktury, kdy jsou velmi často používána loga a vizuální styly bez souvislostí se základními vizuálními principy univerzity.*
- *Tento princip je realizován nejčastěji textovým zpracováním názvu (s výpisem struktury) a důsledným používání identifi kačních znaků hlavně na úrovni aplikací ofi ciálního charakteru.*

 *Některé příklady použití tohoto principu jsou prezentovány dále v textu této kapitoly.*

 *Nejdůležitějším takovým prvkem je písmo, dále pak základní barevné schéma a následně základní typy grafi ckých konstant a kompozičních řešení.*

**7**

**0**

### Představení systému **5.01**

**0**

**1**

**2**

**3**

**4**

**5**

**6**

**7**

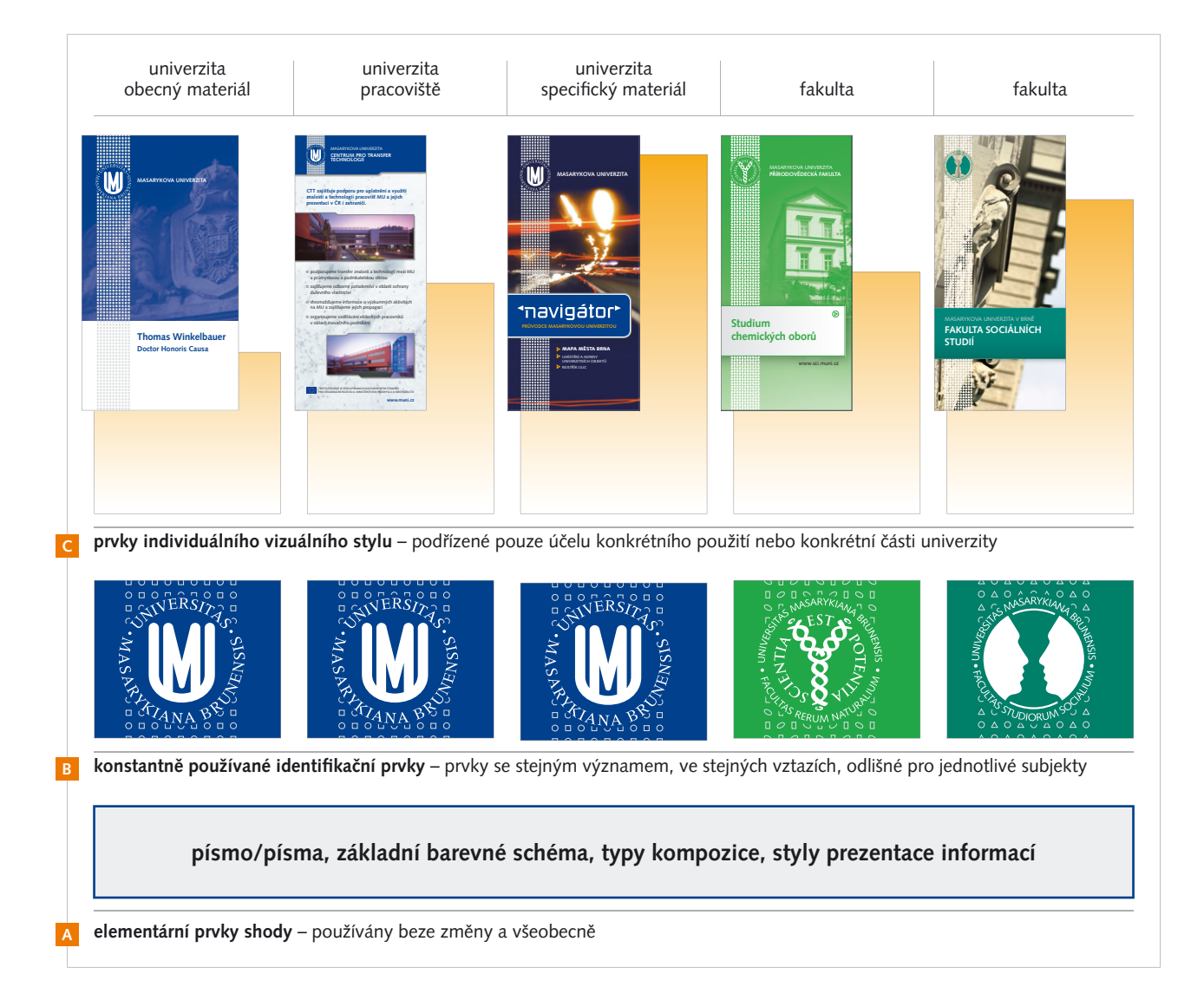

### **Schéma systému jednotného vizuálního stylu**

Schéma se v přehledném uspořádání snaží prezentovat jednotlivé bloky, ze kterých se skládá konkrétní aplikace jednotného vizuálního stylu, a míru jejich shody či naopak odlišnosti.

Bloky **[A]** a **[B]** jsou nositeli jednoty a vzájemné souvislosti ve vizuální komunikaci univerzity.

Blok **[B]** obsahuje zásadní prvky podstatné pro rozlišení organizačních jednotek univerzity uživatelem. Ty jsou podstatné pro vzájemné odlišení, mnohem méně pak pro prezentaci jednotlivých subjektů.

Konkrétní vymezení a rozdílné způsoby prezentace ("odlišná tvář") jednotlivých subjektů a aplikací jsou realizovány vizuálními prvky v bloku **[C]**. Vytvoření, volba a používání těchto prvků a stylu vizuální komunikace je zcela určeno účelem a funkcí konkrétní aplikace nebo jejich skupin.

### **Použití jednotlivých bloků**

- Pro merkantilní tiskoviny a další, víceméně oficiální, aplikace jednotného vizuálního stylu, je zcela dostačující použití prvků z bloků **[A]** a **[B]** s použitím v podstatě jednotné šablony pro celou univerzitu. Pro tento typ aplikací je podstatná jednotnost v rámci univerzity, oficíální charakter a dobrá funkčnost daného materiálu.
- Naopak pro prezentační materiály a další aplikace určené k podobným účelům je prezentační rovina osobité vizuální komunikace naprosto zásadní. Nositeli této vizuální komunikace jsou hlavně prvky bloku **[C]**. Specifické prvky prezentace se mohou lišit v podobě i míře odlišnosti a osobitosti. Přesto je, při dodržení prvních dvou stupňů vizuálního systému, v dostatečné míře zabezpečena vizuální souvislost s univerzitou i mezi různými aplikacemi navzájem.

**A**

 $SFRS$ 

### **Příklad merkantilní tiskoviny – vizitka**

Z předchozí části vyplývá, že vizitky jsou aplikací jednotného vizuálního stylu, který je poměrně silně určen celouniverzitním stylem a šablonou. Jednotný layout vizitek pro jednotlivé subjekty univerzity se mění použitím znaku, barevnosti a pruhu prvků, které odpovídají danému subjektu. Vše podléhá principu otevřené dědičnosti. (Porovnej **[C]** a **[F]**.)

Jak je vidět na uvedených příkladech, i silná jednotící linie a poměrně striktní pravidla umožňují vzájemně odlišné a dokonce i poměrně osobité vyjádření jednotlivých subjektů.

#### **VYSVĚTLIVKY K NÁHLEDŮM:**

- **A** obecná, celouniverzitní varianta vizitky
- **B** rektorátní varianta vizitky s uvedeným pracovištěm
- **C** varianta univerzitního pracoviště bez vlastních identifikačních prvků
- **D** vizitka Přírodovědecké fakulty, varianta s uvedeným pracovištěm
- **E** vizitka Ekonomicko-správní fakulty, varianta s uvedeným pracovištěm
- **F** vizitka Fakulty sociálních studií, varianta s uvedeným pracovištěm

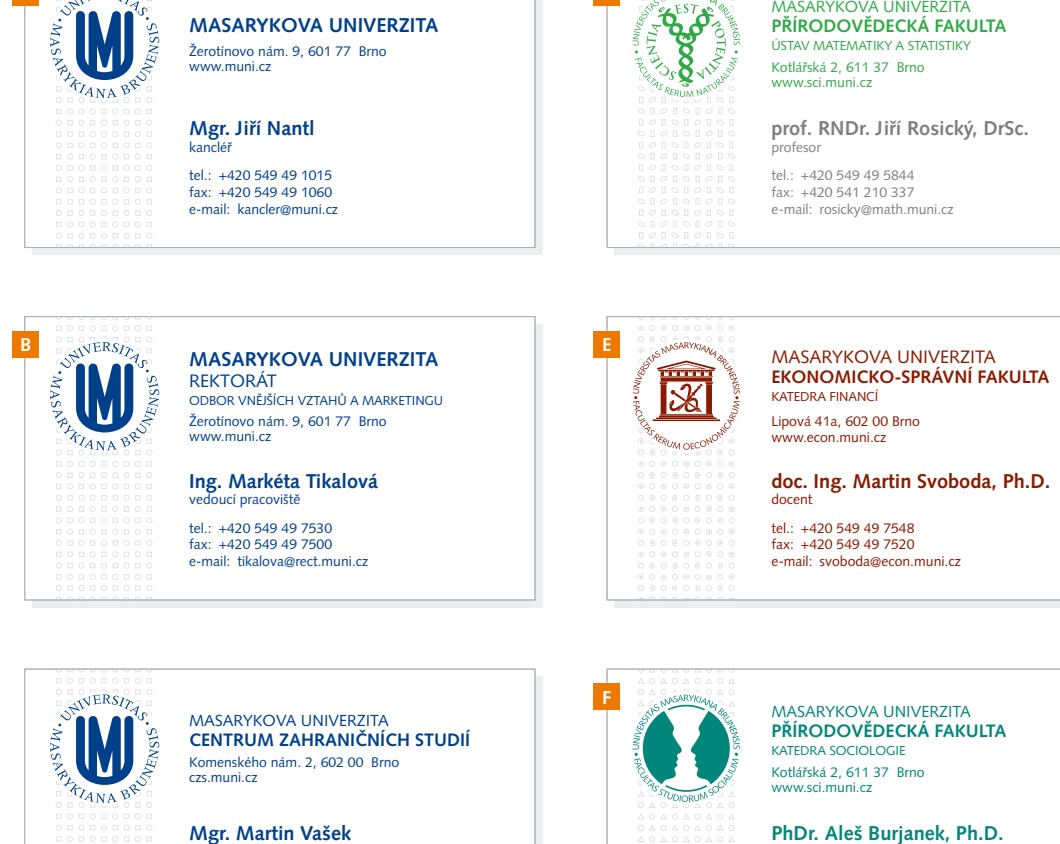

**D**

# referent pro exercicional pro mezinárodní programy

tel.: +420 549 49 7785 fax: +420 549 49 7700 e-mail: vasek@czs.muni.cz

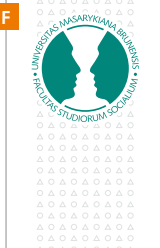

#### **PhDr. Aleš Burjanek, Ph.D.**

tel.: +420 549 49 5844 fax: +420 541 210 337 e-mail: ales@fss.muni.cz

lektor

měřítko: **M 3:4**

**2 3**

**0**

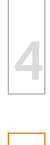

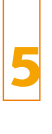

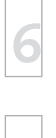

**1**

**2**

**3**

**4**

**5**

**6**

**7**

### **Příklad merkantilní tiskoviny – hlavičkový papír**

Příklad hlavičkových papírů je velmi podobný před- chozímu příkladu vizitek. Základní layout hlavičkových papírů zůstává napříč všemi subjekty stejný, pro jednotlivé subjekty univerzity se opět mění znak, barevnost a pruh prvků. Vše podléhá principu otevřené dědičnosti.

Pro jednotlivé případy může také docházet k drobným úpravám jednak v přesné pozici (vertikální) některých prvků, jednak v obsahové části. Obsah zůstává ve stejném rozložení, může však být použito jiné písmo textu nebo specifický prvek sazby. Konkrétním případům je také třeba uzpůsobit strukturu a obsah zápatí s kontaktními údaji.

### **VYSVĚTLIVKY K NÁHLEDŮM:**

- **A** obecná, celouniverzitní varianta
- **B** rektorátní varianta s uvedeným pracovištěm **C** varianta univerzitního pracoviště bez vlastních
- identifikačních prvků **D** hlavičkový papír Přírodovědecké fakulty, celofakultní varianta
- **E** hlavičkový papír Ekonomicko-správní fakulty, celofakultní varianta
- **F** hlavičkový papír Fakulty sociálních studií, varianta s uvedeným pracovištěm

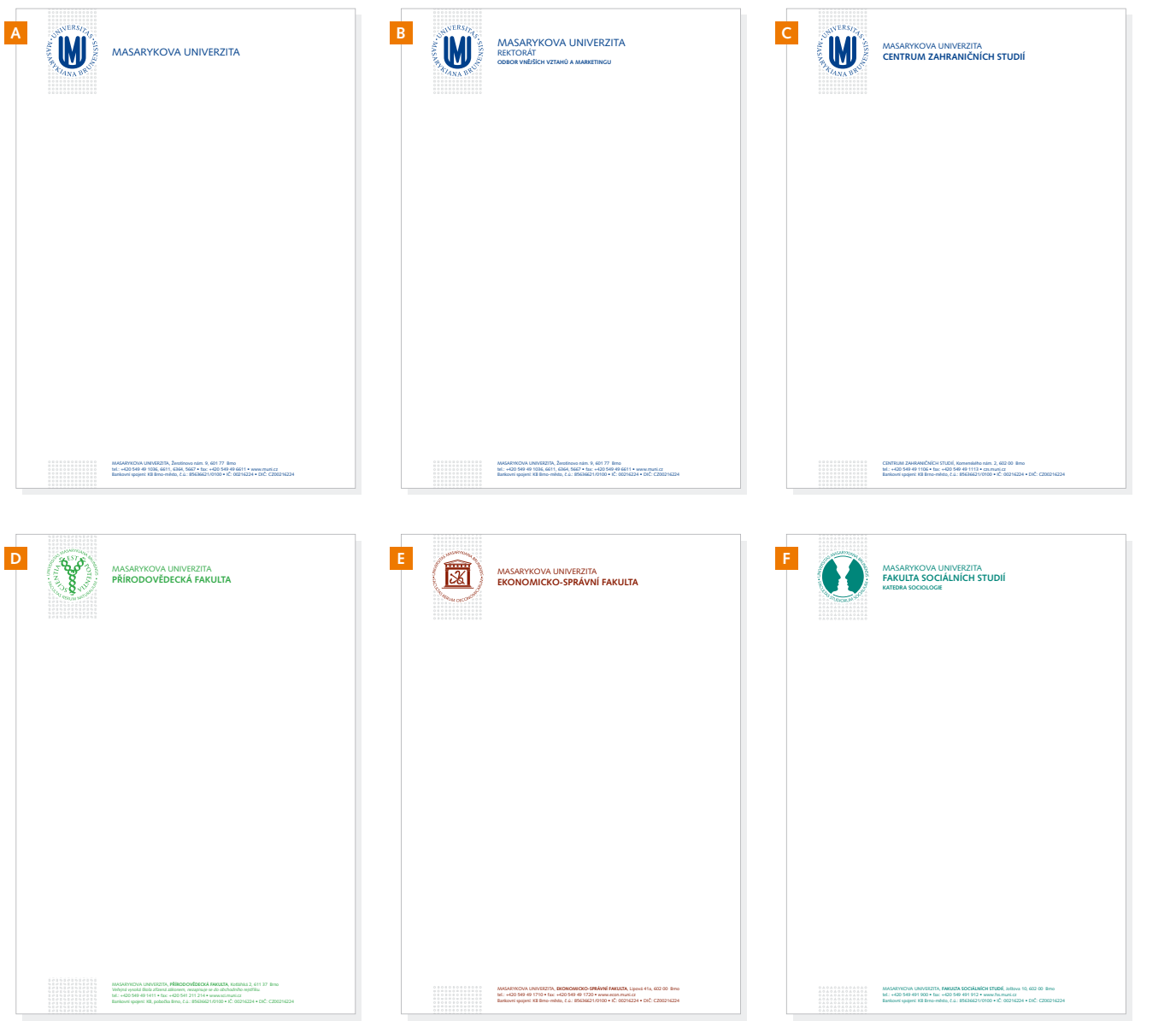

měřítko: **M 1:4**

### **Příklady propagačních tiskovin**

Níže uvedené příklady demonstrují případ opačný než jsou merkantilní tiskoviny. Náhledy ukazují titulky (+1 letáček) různých a různě zaměřených propagačních materiálů, na kterých je použito poměrně osobitých stylotvorných prvků, vždy navržených pro konkrétní subjekt nebo konkrétní materiál.

Na přehledu je vidět, že i přes velmi rozdílně působící vzhledy jednotlivých materiálů, fungují základní prvky shody. Ty vytváří jednoznačnou souvislost mezi tak různorodými materiály, které ovšem patří pod jednu univerzitu.

### **VYSVĚTLIVKY K NÁHLEDŮM:**

- **A** brožura k čestnému doktorátu
- **B** univerzitní prezentační skládačka
- **C** univerzitní mapa s kontakty určená pro studenty
- **D** letáček (původně baner) pro pracoviště CTT
- **E** prezentační skládačka Univerzitního centra Telč
- **F** prezentační skládačka Příírodovědecké fakulty
- **G** pozvánka Ekonomicko-správní fakulty
- **H** prezentační skládačka Fakulty sociálních studií

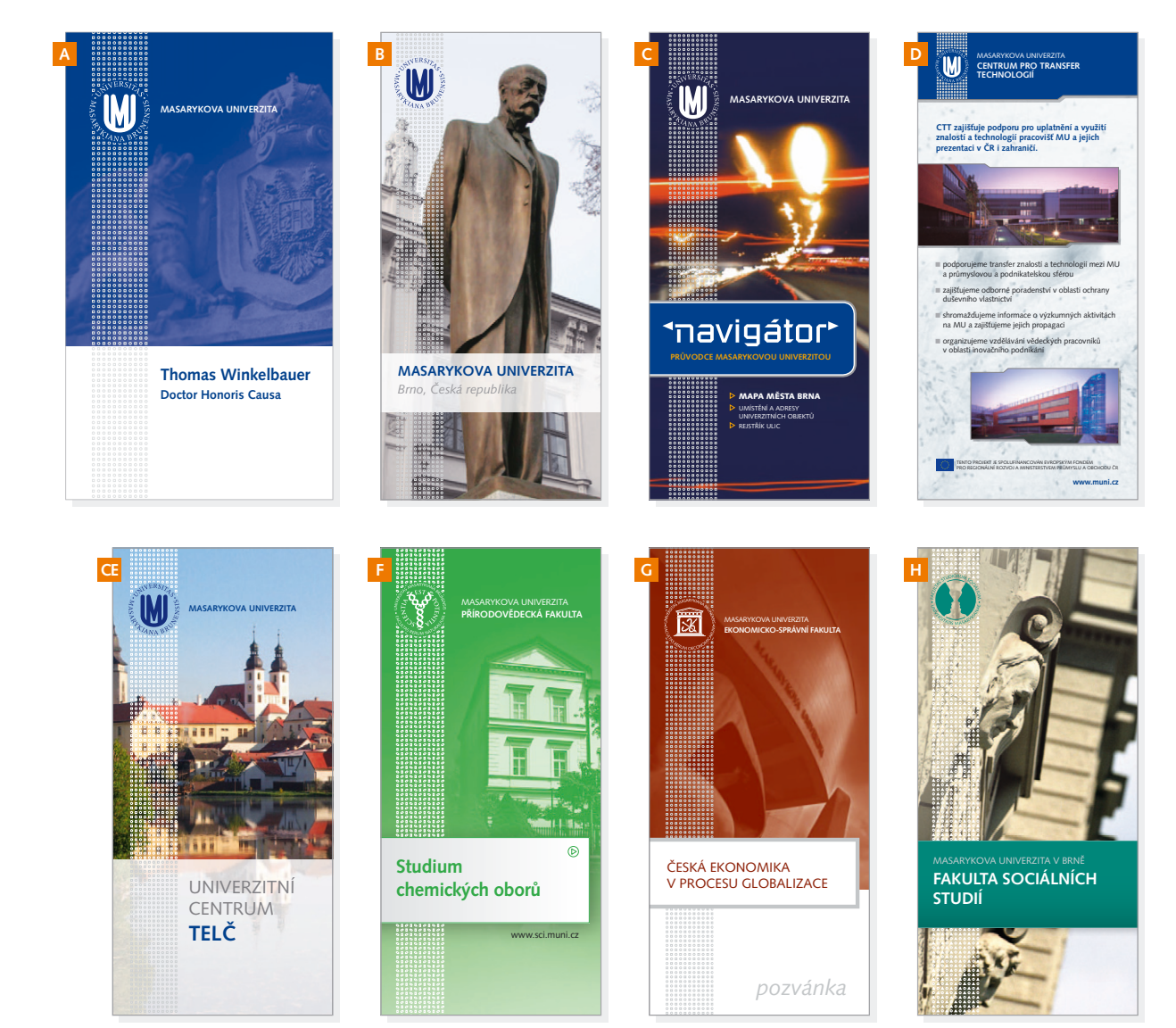

**0**

**1**

**2**

**3**

**4**

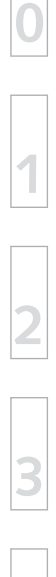

- **6.01 Používání datové přílohy**
- **6.02 Rejstřík obsahu**
- **6.03 Datová příloha**

Datová příloha manuálu

### **Adresářová struktura datové přílohy**

Vzhledem k rozsáhlé struktuře datové přílohy designmanuálu je níže uvedena a patřičným popisem opatřena celá adresářová struktura datové přílohy.

### - MU\_manual01\_CMYK.pdf

- MU\_manual01\_RGB.pdf
- *digitální verze designmanuálu*

### - **barevnost**

*vzorníky univerzitních a fakultních barev*

#### - **graf\_prvky**

*základní grafi cké prvky jednotného vizuálního stylu univerzity ve všech povolených barevných variantách*

#### - **znak**

*všechny barevné a technické varianty znaku, přesný popis variant v části 1.04*

#### - **znacka**

*všechny barevné a technické varianty značky – malé varianty znaku, přesný popis variant v části 1.04*

### - **pruh**

*všechny barevné varianty pruhu prvků, přesný popis variant v části 4.02*

### - **pruh+znak**

šechny barevné varianty znaku umístěného na pruhu prvků dle definice *umístění, přesný popis variant v části 4.03*

#### - **graf\_prvky\_fakulty**

*znaky všech fakult Masarykovy univerzity ve všech povolených barevných variantách* 

- - **PF** *varianty znaku Právnické fakulty*
- - **LF** *varianty znaku Lékařské fakulty*
- - **PrF** *varianty znaku Přírodovědecké fakulty*
- - **FF** *varianty znaku Filozofi cké fakulty*
- - **PdF** *varianty znaku Pedagogické fakulty*
- - **ESF** *varianty znaku Ekonomicko-správní fakulty*
- - **FI** *varianty znaku Fakulty informatiky*
- - **FSS** *varianty znaku Fakulty sociálních studií*
- - **FSpS** *varianty znaku Fakulty sportovních studií*

#### - **typografi e**

*náhledy písem používaných v jednotném vizuálním stylu fakulty*

Pro jednodušší orientaci v obsahu datové přílohy je designmanuál opatřen podrobným rejstříkem datové přílohy. Strukturovaný rejstřík na následujících stranách používá pro rychlejší orientaci ikonky specifikující typ souboru:

### - *adresář*

- - *nespecifi kované soubory*
- $\overline{\mathsf{L}}$  *šablona*
- *b obrázky a fotografie (přípony .gif, .jpg)*

### **Designmanuál v digitální podobě**

### - **MU\_manual01\_CMYK.pdf**

*designmanuál uložený v barevném prostoru CMYK, tedy ve verzi určené pro tisk*

- **MU\_manual01\_RGB.pdf** *designmanuál uložený ve verzi pro náhled na obrazovce*

### - **barevnost**

*vzorníky univerzitních a fakultních barev*

- MU\_vzornik\_P+CMYK.ai *vzorník univerzitních barev pro CMYK a Pantone*
- MU\_vzornik\_RGB.ai -
- *vzorník univerzitních barev pro RGB* MU\_vzornik-fakulty\_P+CMYK.ai *vzorník fakultních barev pro CMYK*
- *a Pantone* MU\_vzornik-fakulty\_RGB.ai *vzorník fakultních barev pro RGB*

### - **graf\_prvky**

*základní grafi cké prvky jednotného vizuálního stylu ve všech povolených barevných variantách*

MU\_znaky\_prehled.pdf *přehled barevných a datových variant znaku s popisem*

### - **znak**

*všechny barevné a technické varianty znaku, přesný popis variant v části 1.04* znak\_MU\_bily.eps znak\_MU\_bily.tif znak\_MU\_bily\_pole.eps znak\_MU\_bily\_RGB.ai znak\_MU\_bily\_RGB.emf znak\_MU\_bily\_RGB\_pole.ai znak\_MU\_cerny.eps znak\_MU\_cerny.tif znak\_MU\_cerny\_pole.eps znak\_MU\_cerny\_podklad.eps znak\_MU\_cerny\_RGB.ai znak\_MU\_cerny\_RGB.emf znak\_MU\_cerny\_RGB.tif znak\_MU\_cerny\_RGB\_pole.ai znak\_MU\_cerny\_RGB\_podklad.ai znak\_MU\_cerny\_RGB\_podklad.emf znak\_MU\_modry.eps znak\_MU\_modry.tif znak\_MU\_modry\_pole.eps znak\_MU\_modry\_podklad.eps znak\_MU\_modry\_RGB.ai znak\_MU\_modry\_RGB.emf znak\_MU\_modry\_RGB.tif znak\_MU\_modry\_RGB\_pole.ai znak\_MU\_modry\_RGB\_podklad.ai znak\_MU\_modry\_RGB\_podklad.emf znak\_MU\_P280.eps znak\_MU\_P280\_pole.eps znak\_MU\_P280\_podklad.eps

### - **znacka**

*všechny barevné a technické varianty značky – malé varianty znaku, přesný popis variant v části 1.03* znacka\_MU\_bila.eps znacka\_MU\_bila\_RGB.ai

**7**

**0**

**1**

- znacka\_MU\_bila\_RGB.emf
- znacka\_MU\_cerna.eps
- znacka\_MU\_cerna\_RGB.ai
- znacka\_MU\_cerna\_RGB.emf
- znacka\_MU\_modra.eps
- znacka\_MU\_modra\_RGB.ai
- znacka\_MU\_modra\_RGB.emf
- znacka\_MU\_P280.eps

### - **pruh**

*všechny barevné varianty pruhu prvků, přesný popis variant v části 4.02* pruh\_MU\_11\_bily.eps pruh\_MU\_11\_bily\_RGB.ai pruh\_MU\_11\_bily\_RGB.emf pruh\_MU\_11\_bily\_silna.eps pruh\_MU\_11\_bily\_silna\_RGB.ai pruh\_MU\_11\_bily\_silna\_RGB.emf pruh\_MU\_11\_cerny.eps pruh\_MU\_11\_cerny\_RGB.ai pruh\_MU\_11\_cerny\_RGB.emf pruh\_MU\_11\_CG3.eps pruh\_MU\_11\_gray.eps pruh\_MU\_11\_gray\_RGB.ai pruh\_MU\_11\_gray\_RGB.emf pruh\_MU\_11\_modry.eps pruh\_MU\_11\_modry\_RGB.ai pruh\_MU\_11\_modry\_RGB.emf pruh\_MU\_11\_P280.eps *analogicky k variantám pruh\_MU\_11…* pruh\_MU\_13\_bily.eps … *analogicky k variantám pruh\_MU\_11…* pruh\_MU\_15\_bily.eps …  $\mathbf{r}$ 

### - **pruh+znak**

*všechny barevné varianty znaku umístěného na pruhu prvků dle defi nice umístění, přesný popis variant v části 4.03* pruh+znak\_MU\_11\_bily.eps pruh+znak\_MU\_11\_bily\_RGB.ai pruh+znak\_MU\_11\_bily\_RGB.emf pruh+znak\_MU\_11\_bily\_silna.eps pruh+znak\_MU\_11\_bily\_silna\_RGB.ai pruh+znak\_MU\_11\_bily\_silna\_RGB.emf pruh+znak\_MU\_11\_cerny.eps pruh+znak\_MU\_11\_cerny\_RGB.ai pruh+znak\_MU\_11\_cerny\_RGB.emf pruh+znak\_MU\_11\_CG3+bily.eps pruh+znak\_MU\_11\_CG3+P280.eps pruh+znak\_MU\_11\_gray+bily.eps pruh+znak\_MU\_11\_gray+bily\_RGB.ai pruh+znak\_MU\_11\_gray+bily\_RGB.emf pruh+znak\_MU\_11\_gray+modry.eps pruh+znak\_MU\_11\_gray+modry\_RGB.ai pruh+znak\_MU\_11\_gray+modry\_RGB.emf pruh+znak\_MU\_11\_modry.eps pruh+znak\_MU\_11\_modry\_RGB.ai pruh+znak\_MU\_11\_modry\_RGB.emf pruh+znak\_MU\_11\_P280.eps *analogicky k variantám pruh+znak\_MU\_11…* pruh+znak\_MU\_13\_bily.eps … *analogicky k variantám pruh+znak\_MU\_11…* pruh+znak\_MU\_13\_bily.eps …

### - **graf\_prvky\_fakulty**

*znaky všech fakult Masarykovy univerzity ve všech povolených barevných variantách*

\_znaky\_prehled.pdf -

*přehled barevných a datových variant znaků univerzity a fakult s popisem*

- PF\_znaky\_prehled.pdf -
- LF\_znaky\_prehled.pdf -
- PrF\_znaky\_prehled.pdf -
- FF\_znaky\_prehled.pdf -
- PdF\_znaky\_prehled.pdf -
- ESF\_znaky\_prehled.pdf -
- FI\_znaky\_prehled.pdf -
- FSS\_znaky\_prehled.pdf -
- FSpS\_znaky\_prehled.pdf -
- *přehled barevných a datových variant znaku jednotlivých fakult s popisem*

### - **PF**

*všechny barevné a technické varianty znaku Právnické fakulty, přesný popis variant viz* PF\_znaky\_prehled.pdf znak\_PF\_bily.eps znak\_PF\_bily.tif znak\_PF\_bily\_pole.eps znak\_PF\_bily\_RGB.ai znak\_PF\_bily\_RGB.emf znak\_PF\_bily\_RGB\_pole.ai znak\_PF\_cerny.eps znak\_PF\_cerny.tif znak\_PF\_cerny\_pole.eps znak\_PF\_cerny\_podklad.eps znak\_PF\_cerny\_RGB.ai znak\_PF\_cerny\_RGB.emf znak\_PF\_cerny\_RGB.tif znak\_PF\_cerny\_RGB\_pole.ai znak\_PF\_cerny\_RGB\_podklad.ai znak\_PF\_cerny\_RGB\_podklad.emf znak\_PF\_fi alovy.eps □ znak\_PF\_fialovy.tif znak\_PF\_fi alovy\_pole.eps □ znak\_PF\_fialovy\_podklad.eps □ znak\_PF\_fialovy\_RGB.ai znak\_PF\_fi alovy\_RGB.emf □ znak\_PF\_fialovy\_RGB.tif □ znak\_PF\_fialovy\_RGB\_pole.ai □ znak\_PF\_fialovy\_RGB\_podklad.ai □ znak\_PF\_fialovy\_RGB\_podklad.emf znak\_PF\_P2593.eps znak\_PF\_P2593\_pole.eps znak\_PF\_P2593\_podklad.eps

### - **LF**

*všechny barevné a technické varianty znaku Lékařské fakulty, přesný popis variant viz* LF\_znaky\_prehled.pdf znak\_LF\_bily.eps znak\_LF\_bily.tif znak\_LF\_bily\_pole.eps znak\_LF\_bily\_RGB.ai znak\_LF\_bily\_RGB.emf znak\_LF\_bily\_RGB\_pole.ai znak\_LF\_cerny.eps znak\_LF\_cerny.tif znak\_LF\_cerny\_pole.eps znak\_LF\_cerny\_podklad.eps znak\_LF\_cerny\_RGB.ai znak\_LF\_cerny\_RGB.emf znak\_LF\_cerny\_RGB.tif znak\_LF\_cerny\_RGB\_pole.ai znak\_LF\_cerny\_RGB\_podklad.ai znak\_LF\_cerny\_RGB\_podklad.emf znak\_LF\_cerveny.eps

- znak\_LF\_cerveny.tif
- znak\_LF\_cerveny\_pole.eps
- znak\_LF\_cerveny\_podklad.eps
- znak\_LF\_cerveny\_RGB.ai
- znak\_LF\_cerveny\_RGB.emf
- znak\_LF\_cerveny\_RGB.tif
- znak\_LF\_cerveny\_RGB\_pole.ai
- znak\_LF\_cerveny\_RGB\_podklad.ai
- znak\_LF\_cerveny\_RGB\_podklad.emf
- znak\_LF\_P172.eps
- znak\_LF\_P172\_pole.eps znak\_LF\_P172\_podklad.eps

### - **PrF**

*všechny barevné a technické varianty znaku Přírodovědecké fakulty, přesný popis variant viz* PrF\_znaky\_prehled.pdf

- znak\_PrF\_bily.eps
- znak\_PrF\_bily.tif
- znak\_PrF\_bily\_pole.eps
- znak\_PrF\_bily\_RGB.ai
- znak\_PrF\_bily\_RGB.emf znak\_PrF\_bily\_RGB\_pole.ai
- znak\_PrF\_cerny.eps
- znak\_PrF\_cerny.tif
- znak\_PrF\_cerny\_pole.eps
- znak\_PrF\_cerny\_podklad.eps
- znak\_PrF\_cerny\_RGB.ai
- znak\_PrF\_cerny\_RGB.emf
- znak\_PrF\_cerny\_RGB.tif
- znak\_PrF\_cerny\_RGB\_pole.ai
- znak\_PrF\_cerny\_RGB\_podklad.ai
- znak\_PrF\_cerny\_RGB\_podklad.emf
- znak\_PrF\_zeleny.eps
- znak\_PrF\_zeleny.tif
- znak\_PrF\_zeleny\_pole.eps
- znak\_PrF\_zeleny\_podklad.eps
- znak\_PrF\_zeleny\_RGB.ai
- znak\_PrF\_zeleny\_RGB.emf
- znak\_PrF\_zeleny\_RGB.tif
- znak\_PrF\_zeleny\_RGB\_pole.ai
- znak\_PrF\_zeleny\_RGB\_podklad.ai
- znak\_PrF\_zeleny\_RGB\_podklad.emf
- znak\_PrF\_P354.eps
- znak\_PrF\_P354\_pole.eps
- znak\_PrF\_P354\_podklad.eps

### - **FF**

*všechny barevné a technické varianty znaku Filozofi cké fakulty, přesný popis variant viz* FF\_znaky\_prehled.pdf znak\_FF\_bily.eps znak\_FF\_bily.tif znak\_FF\_bily\_pole.eps znak\_FF\_bily\_RGB.ai znak\_FF\_bily\_RGB.emf znak\_FF\_bily\_RGB\_pole.ai znak\_FF\_cerny.eps znak\_FF\_cerny.tif znak\_FF\_cerny\_pole.eps znak\_FF\_cerny\_podklad.eps znak\_FF\_cerny\_RGB.ai znak\_FF\_cerny\_RGB.emf znak\_FF\_cerny\_RGB.tif znak\_FF\_cerny\_RGB\_pole.ai znak\_FF\_cerny\_RGB\_podklad.ai znak\_FF\_cerny\_RGB\_podklad.emf znak\_FF\_modry.eps znak\_FF\_modry.tif znak\_FF\_modry\_pole.eps znak\_FF\_modry\_podklad.eps znak\_FF\_modry\_RGB.ai

znak\_FF\_modry\_RGB.emf

**6**

**7**

**0**

**1**

**2**

**3**

**4**

### **6.02** Rejstřík datové přílohy

- znak\_FF\_modry\_RGB\_pole.ai
- znak\_FF\_modry\_RGB\_podklad.ai
- znak\_FF\_modry\_RGB\_podklad.emf
- znak\_FF\_P299.eps znak\_FF\_P299\_pole.eps
- znak\_FF\_P299\_podklad.eps

**0**

**1**

**2**

**3**

**4**

**5**

**6**

**7**

- **PdF** *všechny barevné a technické varianty znaku Pedagogické fakulty, přesný popis variant viz* PdF\_znaky\_prehled.pdf znak\_PdF\_bily.eps znak\_PdF\_bily.tif znak\_PdF\_bily\_pole.eps znak\_PdF\_bily\_RGB.ai znak\_PdF\_bily\_RGB.emf znak\_PdF\_bily\_RGB\_pole.ai znak\_PdF\_cerny.eps znak\_PdF\_cerny.tif znak\_PdF\_cerny\_pole.eps znak\_PdF\_cerny\_podklad.eps znak\_PdF\_cerny\_RGB.ai znak\_PdF\_cerny\_RGB.emf znak\_PdF\_cerny\_RGB.tif znak\_PdF\_cerny\_RGB\_pole.ai znak\_PdF\_cerny\_RGB\_podklad.ai znak\_PdF\_cerny\_RGB\_podklad.emf znak\_PdF\_oranzovy.eps znak\_PdF\_oranzovy.tif znak\_PdF\_oranzovy\_pole.eps znak\_PdF\_oranzovy\_podklad.eps znak\_PdF\_oranzovy\_RGB.ai znak\_PdF\_oranzovy\_RGB.emf znak\_PdF\_oranzovy\_RGB.tif znak\_PdF\_oranzovy\_RGB\_pole.ai

- znak\_PdF\_oranzovy\_RGB\_podklad.ai
- znak\_PdF\_oranzovy\_RGB\_podklad.emf
- znak\_PdF\_P1375.eps znak\_PdF\_P1375\_pole.eps
- znak\_PdF\_P1375\_podklad.eps

### - **ESF**

*všechny barevné a technické varianty znaku Ekonomicko-správní fakulty, přesný popis variant viz* ESF\_znaky\_prehled.pdf znak\_ESF\_bily.eps znak\_ESF\_bily.tif znak\_ESF\_bily\_pole.eps znak\_ESF\_bily\_RGB.ai znak\_ESF\_bily\_RGB.emf znak\_ESF\_bily\_RGB\_pole.ai znak\_ESF\_cerny.eps znak\_ESF\_cerny.tif znak\_ESF\_cerny\_pole.eps znak\_ESF\_cerny\_podklad.eps znak\_ESF\_cerny\_RGB.ai znak\_ESF\_cerny\_RGB.emf znak\_ESF\_cerny\_RGB.tif znak\_ESF\_cerny\_RGB\_pole.ai znak\_ESF\_cerny\_RGB\_podklad.ai znak\_ESF\_cerny\_RGB\_podklad.emf znak\_ESF\_hnedy.eps znak\_ESF\_hnedy.tif znak\_ESF\_hnedy\_pole.eps znak\_ESF\_hnedy\_podklad.eps znak\_ESF\_hnedy\_RGB.ai znak\_ESF\_hnedy\_RGB.emf znak\_ESF\_hnedy\_RGB.tif znak\_ESF\_hnedy\_RGB\_pole.ai znak\_ESF\_hnedy\_RGB\_podklad.ai znak\_ESF\_hnedy\_RGB\_podklad.emf znak\_ESF\_P1815.eps znak\_ESF\_P1815\_pole.eps

### - **FI**

*všechny barevné a technické varianty znaku Fakulty informatiky, přesný popis variant viz* FI\_znaky\_prehled.pdf znak\_FI\_bily.eps znak\_FI\_bily.tif znak\_FI\_bily\_pole.eps znak\_FI\_bily\_RGB.ai znak\_FI\_bily\_RGB.emf znak\_FI\_bily\_RGB\_pole.ai znak\_FI\_cerny.eps znak\_FI\_cerny.tif znak\_FI\_cerny\_pole.eps znak\_FI\_cerny\_podklad.eps znak\_FI\_cerny\_RGB.ai znak\_FI\_cerny\_RGB.emf znak\_FI\_cerny\_RGB.tif znak\_FI\_cerny\_RGB\_pole.ai znak\_FI\_cerny\_RGB\_podklad.ai znak\_FI\_cerny\_RGB\_podklad.emf znak\_FI\_zluty.eps znak\_FI\_zluty.tif znak\_FI\_zluty\_pole.eps znak\_FI\_zluty\_podklad.eps znak\_FI\_zluty\_RGB.ai znak\_FI\_zluty\_RGB.emf znak\_FI\_zluty\_RGB.tif znak\_FI\_zluty\_RGB\_pole.ai znak\_FI\_zluty\_RGB\_podklad.ai znak\_FI\_zluty\_RGB\_podklad.emf znak\_FI\_P122.eps znak\_FI\_P122\_pole.eps znak\_FI\_P122\_podklad.eps

### - **FSS**

*všechny barevné a technické varianty znaku Fakulty sociálních studií, přesný popis variant viz* FSS\_znaky\_prehled.pdf znak\_FSS\_bily.eps znak\_FSS\_bily.tif znak\_FSS\_bily\_pole.eps znak\_FSS\_bily\_RGB.ai znak\_FSS\_bily\_RGB.emf znak\_FSS\_bily\_RGB\_pole.ai znak\_FSS\_cerny.eps znak\_FSS\_cerny.tif znak\_FSS\_cerny\_pole.eps znak\_FSS\_cerny\_podklad.eps znak\_FSS\_cerny\_RGB.ai znak\_FSS\_cerny\_RGB.emf znak\_FSS\_cerny\_RGB.tif znak\_FSS\_cerny\_RGB\_pole.ai znak\_FSS\_cerny\_RGB\_podklad.ai znak\_FSS\_cerny\_RGB\_podklad.emf znak\_FSS\_zeleny.eps znak\_FSS\_zeleny.tif znak\_FSS\_zeleny\_pole.eps znak\_FSS\_zeleny\_podklad.eps znak\_FSS\_zeleny\_RGB.ai znak\_FSS\_zeleny\_RGB.emf znak\_FSS\_zeleny\_RGB.tif znak\_FSS\_zeleny\_RGB\_pole.ai znak\_FSS\_zeleny\_RGB\_podklad.ai znak\_FSS\_zeleny\_RGB\_podklad.emf znak\_FSS\_P3295.eps znak\_FSS\_P3295\_pole.eps znak\_FSS\_P3295\_podklad.eps

### - **FSpS**

*všechny barevné a technické varianty znaku Fakulty sportovních studií, přesný popis variant viz* FSpS\_znaky\_prehled.pdf znak\_FSpS\_bily.eps znak\_FSpS\_bily.tif znak\_FSpS\_bily\_pole.eps znak\_FSpS\_bily\_RGB.ai znak\_FSpS\_bily\_RGB.emf znak\_FSpS\_bily\_RGB\_pole.ai znak\_FSpS\_cerny.eps znak\_FSpS\_cerny.tif znak\_FSpS\_cerny\_pole.eps znak\_FSpS\_cerny\_podklad.eps znak\_FSpS\_cerny\_RGB.ai znak\_FSpS\_cerny\_RGB.emf znak\_FSpS\_cerny\_RGB.tif znak\_FSpS\_cerny\_RGB\_pole.ai znak\_FSpS\_cerny\_RGB\_podklad.ai znak\_FSpS\_cerny\_RGB\_podklad.emf znak\_FSpS\_zelenomodry.eps znak\_FSpS\_zelenomodry.tif znak\_FSpS\_zelenomodry\_pole.eps znak\_FSpS\_zelenomodry\_podklad.eps znak\_FSpS\_zelenomodry\_RGB.ai znak\_FSpS\_zelenomodry\_RGB.emf znak\_FSpS\_zelenomodry\_RGB.tif znak\_FSpS\_zelenomodry\_RGB\_pole.ai znak\_FSpS\_zelenomodry\_RGB\_podklad.ai znak\_FSpS\_zelenomodry\_RGB\_podklad.emf znak\_FSpS\_P320+P280.eps znak\_FSpS\_P320+P280\_pole.eps znak\_FSpS\_P320+P280\_podklad.eps

### $\approx$  typografie

*náhledy písem používaných v jednotném vizuálním stylu fakulty*

### - **Syntax\_nahledy**

- *náhledy základního písma CID*
- Syntax\_Black.pdf -
- Syntax\_Bold.pdf -
- Syntax\_Italic.pdf -
- Syntax\_Roman.pdf -

- **ostatni\_nahledy**  *náhledy doplňkových a náhradních písem*
	- Garamond\_Light.pdf -
	- Garamond\_Book.pdf -
	- Garamond\_Bold.pdf -
	- Meridien\_Roman.pdf -
	- Meridien\_Medium.pdf -
	- Meridien\_Bold.pdf -
	- Times\_New\_Roman\_Roman.pdf -
	- Times\_New\_Roman\_Bold.pdf -
	- Trebuchet\_MS\_Regular.pdf -
	- Trebuchet\_MS\_Bold.pdf -
	- Arial\_Regular.pdf -
	- Arial\_Bold.pdf -

znak\_ESF\_P1815\_podklad.eps

Datový nosič **6.03**

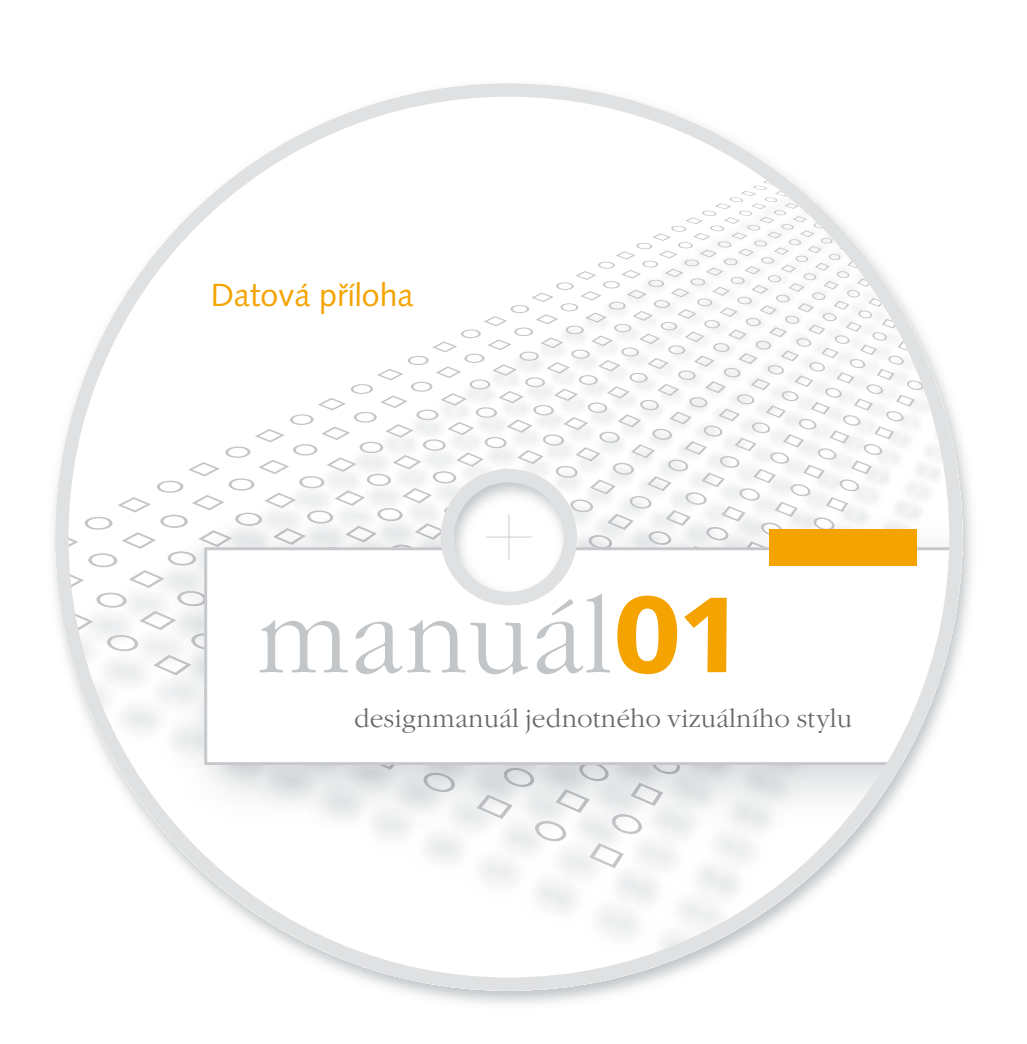

### 50 DATOVÁ PŘÍLOHA

## 7

### Struktura manuálů

**1**

**2**

**3**

**4**

**5**

**6**

**7**

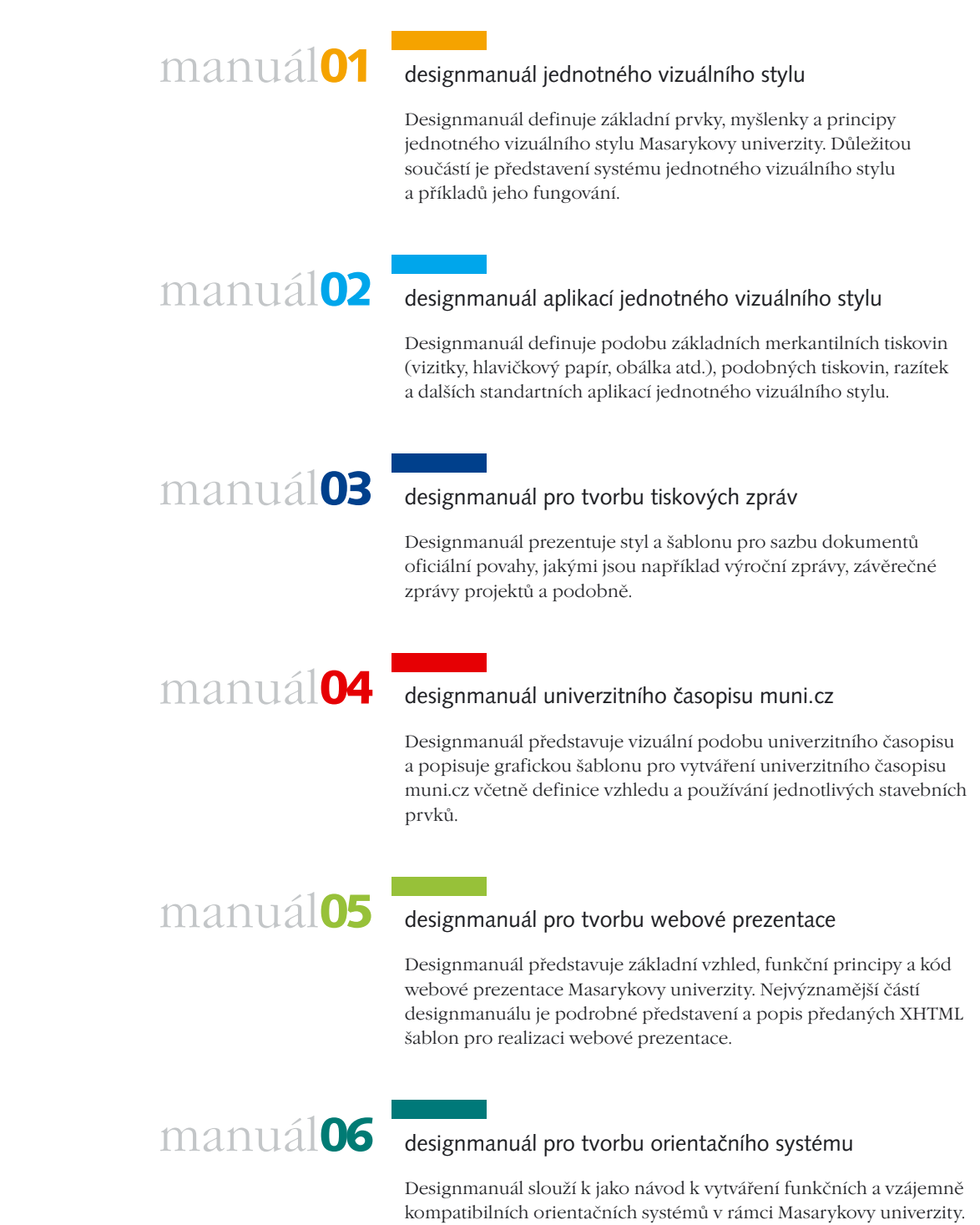

univerzity.

Definuje také podobu oficiálního značení jednotlivých budov

### Poznámky

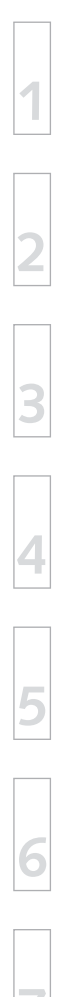

manuál01

## manuál**01**

### designmanuál jednotného vizuálního stylu

Design:

### EXACTDESIGN ateliér vizuálního a produktového designu

### **Ing. Pavel Jílek**

Strojní 246, 788 13 Vikýřovice IČO: 69 20 50 19 *registrován u Obecního živnostenského úřadu v Šumperku pod č.j. 0314/2000*

E > cid.mu@exactdesign.cz I > www.exactdesign.cz  $T > +420583285953$ 

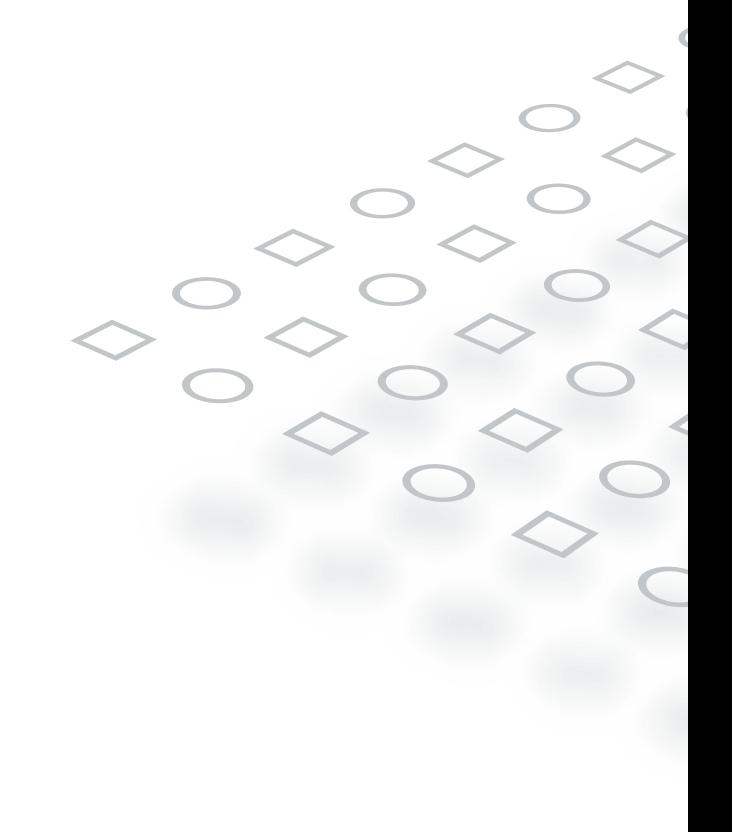